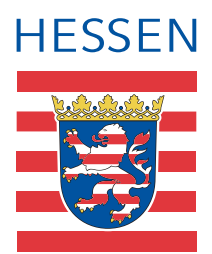

### Praxisleitfaden Medienkompetenz — Bildung in der digitalen Welt

für Primarstufe und Sekundarstufe I

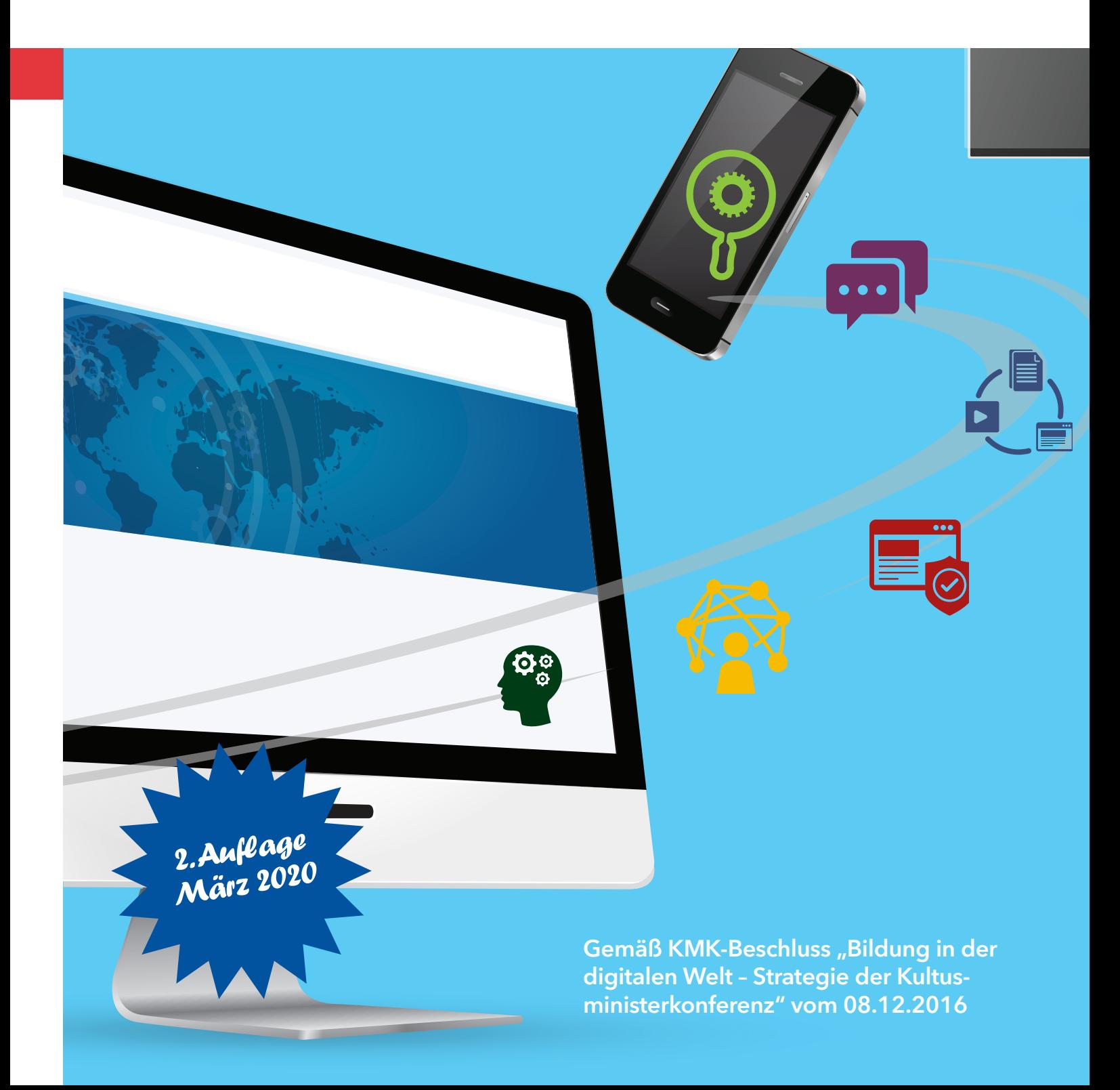

#### Impressum:

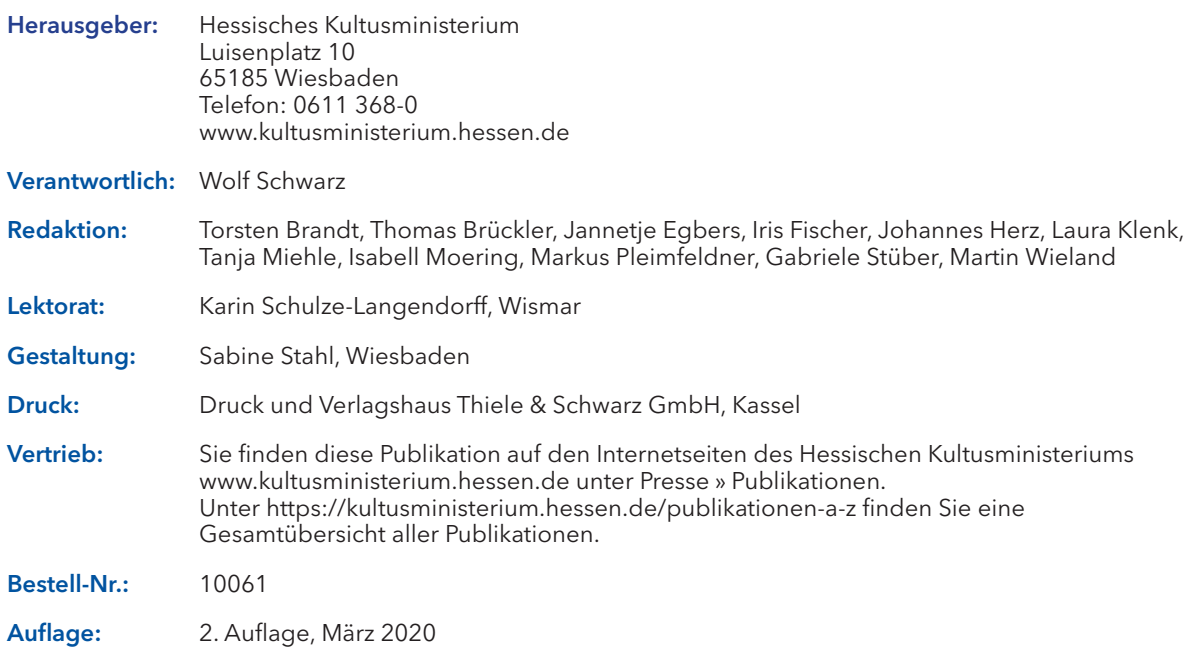

Diese Druckschrift wird im Rahmen der Öffentlichkeitsarbeit der Hessischen Landesregierung herausgegeben. Sie darf weder von Parteien noch von Wahlwerbern oder Wahlhelfern während eines Wahlkampfes zum Zwecke der Wahlwerbung verwendet werden. Dies gilt für Landtags-, Bundestags- und Kommunalwahlen sowie Wahlen zum Europaparlament. Missbräuchlich ist besonders die Verteilung auf Wahlveranstaltungen, an Informationsständen der Parteien sowie das Einlegen, Aufdrucken oder Aufkleben parteipolitischer Informationen oder Werbemittel. Untersagt ist gleichfalls die Weitergabe an Dritte zum Zwecke der Wahlwerbung. Auch ohne zeitlichen Bezug zu einer bevorstehenden Wahl darf die Druckschrift nicht in einer Weise verwendet werden, die als Parteinahme der Landesregierung zugunsten einzelner Gruppen verstanden werden könnte. Die genannten Beschränkungen gelten unabhängig davon, wann, auf welchem Wege und in welcher Anzahl die Druckschrift dem Empfänger zugegangen ist. Den Parteien ist jedoch gestattet, die Druckschrift zur Unterrichtung ihrer Mitglieder zu verwenden.

## Praxisleitfaden Medienkompetenz — Bildung in der digitalen Welt

für Primarstufe und Sekundarstufe I

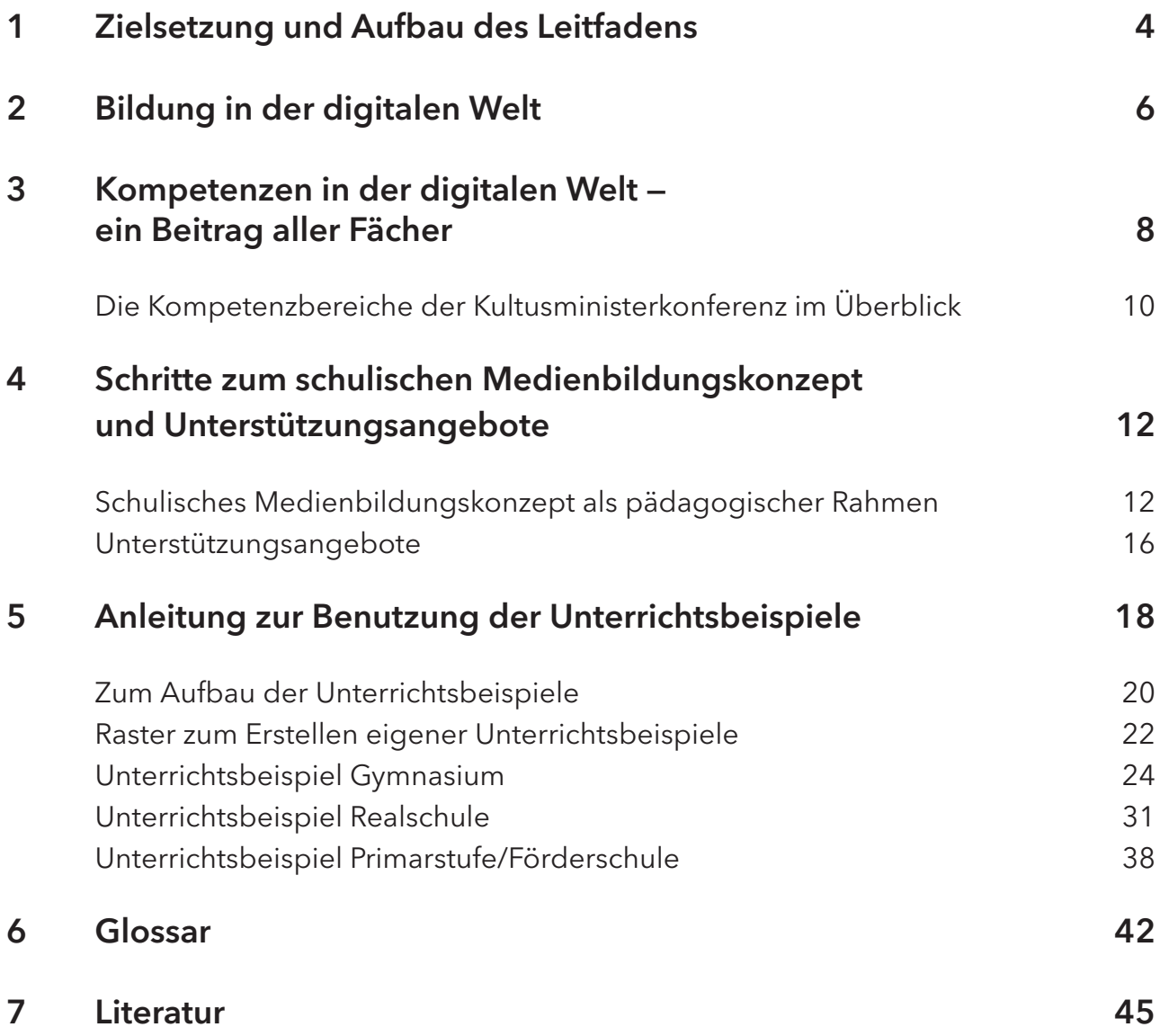

#### Sehr geehrte Schulleiterinnen und Schulleiter, sehr geehrte Lehrerinnen und Lehrer,

wir leben in einer Welt, die durch Digitalisierung geprägt ist. Digitale Medien haben beruflich wie privat unseren Alltag auf vielfältige Weise durchdrungen. Schule hat die Aufgabe — unter Beteiligung der Eltern als Bildungspartner —, Schülerinnen und Schüler auf eine erfolgreiche Teilhabe an dieser Welt vorzubereiten.

Kompetenzen wie der verantwortungsbewusste, reflektierte und kreative Umgang mit digitalen Medien sind zu Schlüsselkompetenzen geworden. Mit dem Beschluss der Strategie "Bildung in der digitalen Welt" hat sich die Kultusministerkonferenz darauf verständigt, dass ab dem Schuljahr 2018/19 Schülerinnen und Schüler, die in die Primarstufe beziehungsweise Sekundarstufe I eintreten, bis zum Ende ihrer Pflichtschulzeit entsprechende Kompetenzen erwerben.

Ich freue mich, Ihnen mit diesem Praxisleitfaden "Medienkompetenz - Bildung in der digitalen Welt" ein Instrument an die Hand zu geben, das Sie bei der Vermittlung dieser Kompetenzen im täglichen Unterricht unterstützt. Der Praxisleitfaden stellt dafür gewinnbringende Anknüpfungspunkte zwischen Ihrem Fachunterricht und der unterstützenden Arbeit mit Medien her. Er ergänzt zeitgemäß den Unterricht in allen Fächern und leistet damit einen wertvollen Beitrag zur Förderung dieser neuen Fertigkeiten. Darüber hinaus sollen Chancen genutzt werden, die digitale Medien für das individualisierte Lernen bieten.

In Ergänzung zu den bestehenden vielfältigen fächerübergreifenden und fächerintegrativen Maßnahmen zur Medienkompetenzförderung versteht sich der Praxisleitfaden als unterstützendes Instrument, um im Fachunterricht an geeigneter Stelle Kompetenzen im Umgang mit digitalen Medien aufzubauen, und liefert dafür konkrete Unterrichtsbeispiele. Diese stehen Ihnen online auf der Seite des Hessischen Kultusministeriums zur Verfügung.

Das Angebot der Unterrichtsbeispiele soll kontinuierlich online erweitert werden, so dass für jede Jahrgangsstufe passende Einheiten bereitstehen werden.

Bei den Unterrichtsbeispielen dieser Broschüre finden Sie ein Raster, mit dem Sie eigene Unterrichtseinheiten erstellen können. Auch dies ist online über die Website des Hessischen Kultusministeriums abrufbar.

Die Digitalisierung des Lernens und Lehrens stellt selbstverständlich eine komplexe Herausforderung für Schulen dar. Diese wollen wir gemeinsam mit Ihnen meistern, indem wir den Prozess schrittweise gehen und Sie durch vielfältige Fortbildungs- und Beratungsmaßnahmen unterstützen. Insbesondere in der Lehreraus- und -fortbildung werden wir dafür weitere Angebote schaffen.

Ich wünsche Ihnen viele wertvolle Anregungen und Hinweise für Ihren medienkompetenzorientierten Unterricht.

Ihr

Prof. Dr. R. Alexander Lorz Hessischer Kultusminister

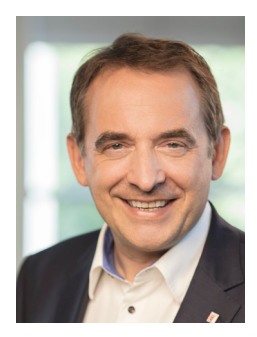

# Zielsetzung und<br>Aufbau des Leitfadens

Dieser Praxisleitfaden versteht sich als Unterstützungsinstrument für Lehrerinnen und Lehrer und alle Personen, die an der Schule tätig sind. Er soll dazu anleiten, im Unterricht aller Fächer in der Primar- und Sekundarstufe I neben fachlichen Kompetenzen im Rahmen der Unterrichtsentwicklung auch Medienkompetenzen im Fachunterricht zu fördern. Dazu werden im Folgenden sowohl die Kompetenzbereiche dargestellt als auch praktische Hinweise für die Unterrichtsgestaltung durch konkrete Unterrichtsbeispiele gegeben.

Zur allgemeinen Begriffsbestimmung setzt sich Kapitel 2 mit der Frage auseinander, was unter Medienkompetenz in einem digitalen Zeitalter zu verstehen ist.

Die Kultusministerkonferenz hat in ihrer Strategie "Bildung in der digitalen Welt" einen Kompetenzrahmen entwickelt, dessen sechs Kompetenzbereiche in Kapitel 3 vorgestellt werden. Die einzelnen Kompetenzen sollen im Fachunterricht aufgebaut werden. Für die Umsetzung werden in den folgenden Kapiteln konkrete Hilfestellungen gegeben.

Kapitel 4 gibt Empfehlungen für das Erarbeiten eines schulischen Medienbildungskonzepts. Dieses bildet einen sinnvollen

pädagogischen Rahmen für die systematische Förderung von Medienkompetenz, in den die Arbeit mit dem Praxisleitfaden eingebettet werden sollte. Darüber hinaus bietet das Kapitel Hinweise auf bestehende regionale und landesweite Unterstützungsangebote für Schulen.

Als konkrete Anregung für die Unterrichtsgestaltung zum Medienkompetenzaufbau im Fachunterricht offeriert Kapitel 5 schließlich exemplarische fachbezogene Unterrichtsbeispiele mit Benutzungsanleitung.

Diese beschreiben den Aufbau der einzelnen Medienkompetenzen gemäß den Kompetenzbereichen, die in Kapitel 3 formuliert sind, in Verbindung mit den fachlichen Kompetenzen nach dem Kerncurriculum Hessen (KCH).

Diese Unterrichtsbeispiele können weiterentwickelt und an die jeweilige Unterrichtssituation angepasst werden. Ergänzend wird ein Raster zur Verfügung gestellt, das dazu verwendet werden kann, analog zu den Unterrichtsbeispielen eigene Unterrichtsideen zu entwickeln, zu verwirklichen, zu dokumentieren und dem Kollegium zugänglich zu machen.

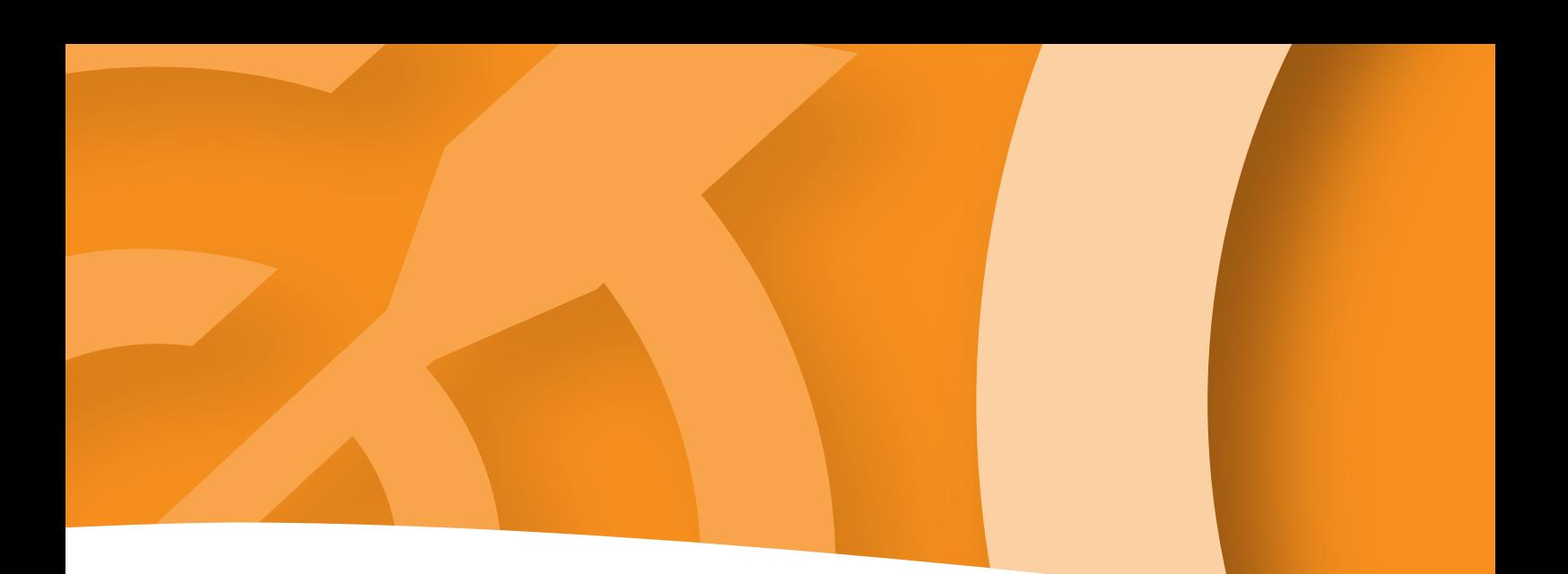

Weitere Unterrichtsbeispiele für die Primar- und Sekundarstufe I sind als ergänzendes Material zu diesem Leitfaden auf der Seite des Hessischen Kultusministeriums abrufbar.

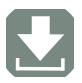

https://medienkompetenz.bildung. hessen.de

Dort werden weitere fachbezogene und auch fächerübergreifende Unterrichtsbeispiele für die einzelnen Jahrgangsstufen zur Verfügung gestellt. Darüber hinaus sei auf die Materialsammlung der Handreichung Jugendmedienschutz auf der Internetseite des Kultusministeriums verwiesen, die ebenfalls dem Fachunterricht zugeordnete Unterrichtsbeispiele zur Medienkompetenzförderung für die Schulpraxis bietet.

Kapitel 6 enthält ein Glossar, das die Studien und zentralen Begriffe erläutert, die diesem Praxisleitfaden zugrunde liegen.

## Bildung in der digitalen Welt

Medien sind in unserem Leben allgegenwärtig. Insbesondere digitale Medien sind selbstverständliches Arbeits- und Kommunikationsmittel des privaten, beruflichen und gesellschaftlichen Lebens.

Deswegen müssen Schülerinnen und Schüler über Kompetenzen im sicheren Umgang mit diesen Medien verfügen. Dies umfasst die sachgerechte Nutzung digitaler Werkzeuge ebenso wie den kritischen und reflektierten Umgang mit medialen Inhalten.

Die Ausbildung von Medienkompetenz ist ein zentraler Bestandteil schulischer Bildungsprozesse und integrativ in allen Unterrichtsfächern der Schule umzusetzen. Nach dem Hessischen Schulgesetz stellen Medienbildung und Medienerziehung gemäß § 6 Absatz 4 besondere Bildungs- und Erziehungsaufgaben dar, die fächerübergreifend in Aufgabengebieten erfasst werden. Sie können in Kerncurricula oder eigenen Lehrplänen näher bestimmt werden oder auch in Form themenbezogener Projekte, die die fachbezogenen Lernziele und Methoden berücksichtigen, jahrgangs- und schulformübergreifend unterrichtet werden.

#### Die Förderung von Kompetenzen für die Teilhabe an der digitalen Welt betrifft alle Unterrichtsfächer

In ihrer Strategie "Bildung in der digitalen Welt" bekräftigt die Kultusministerkonferenz (KMK) den Ansatz, wonach der Aufbau der Kompetenzen in der digitalen Welt als fachübergreifende und fächerverbindende Querschnittsaufgabe verstanden werden muss, damit jedes einzelne Fach mit seinen spezifischen Zugängen zu deren Entwicklung beitragen kann. (Vergleiche Bildung in der digitalen Welt, KMK 2016, Seite 11)

Mit der KMK-Strategie haben sich die Länder dazu verpflichtet, allen Schülerinnen und Schülern, die zum Schuljahr 2018/19 in die Grundschule eingeschult werden oder in die Sekundarstufe I eintreten, bis zum Ende der Pflichtschulzeit den Erwerb von wichtigen Kompetenzen für ein Leben in der digitalen Welt zu ermöglichen. Die Maßnahmen zur Medienbildung stellen dafür den pädagogischen Rahmen dar. Sie sind durch eine curriculare Anbindung im Fachunterricht zu ergänzen.

Dieser Praxisleitfaden unterstützt Schulen bei der Förderung dieser Kompetenzen.

#### Medienkompetenz als Ziel von Medienbildung

Bereits in den 1970er-Jahren wurde durch den Erziehungswissenschaftler und Medienpädagogen Prof. Dr. Dieter Baacke (1934–1999) der bis heute gültige Begriff "Medienkompetenz" eingeführt. In seinem Konzept einer handlungsorientierten Medienpädagogik stellt Baacke den Menschen als selbstbestimmtes und gesellschaftlich handelndes Subjekt in den Mittelpunkt.

Nach Baacke sind für den Aufbau von Medienkompetenz die vier Dimensionen Medienkritik, Medienkunde, Mediennutzung und Mediengestaltung von zentraler Bedeutung.

Medienkritik umfasst dabei analytische und reflexive Fähigkeiten sowie ethisches Denken und Verhalten. Jeder Mensch soll Medienentwicklungen und auch sein eigenes Medienhandeln analysieren und kritisch reflektieren sowie auf soziale Verantwortung hin abstimmen können.

Die Medienkunde befasst sich mit dem Wissen über Medien und Mediensysteme und beinhaltet darüber hinaus auch die Fähigkeit, diese bedienen zu können.

Nach Baacke steht bei der Mediennutzung und -gestaltung das Handeln der Menschen im Vordergrund, indem Medien zum einen rezeptiv oder interaktiv genutzt beziehungsweise innovativ weiterentwickelt oder kreativ mitgestaltet werden können (Baacke 1999).

Der Erwerb von Medienkompetenz wird durch pädagogische Maßnahmen der Medienbildung gefördert.

Gemäß der KMK-Erklärung "Medienbildung in der Schule" von 2012 zielt Medienbildung auf den Erwerb und die fortlaufende Erweiterung von Medienkompetenz ab. Es handelt sich hierbei um einen dauerhaften, pädagogisch strukturierten und begleiteten Prozess der konstruktiven und kritischen Auseinandersetzung mit der Medienwelt.

Schülerinnen und Schülern soll es ermöglicht werden, Kenntnisse, Fähigkeiten und Fertigkeiten zu erlangen, mit denen sie sachgerecht, selbstbestimmt, kreativ und sozial verantwortlich in der medial geprägten Lebenswelt handeln können. (Vergleiche Medienbildung in der Schule, KMK 2012, Seite 3)

# Kompetenzen in der digitalen Welt -<br>ein Beitrag aller Fächer

#### Kompetenzen in der digitalen Welt

Angepasst an die Erfordernisse des digitalen Zeitalters und um den zukünftig noch stärker digital vorhandenen Zugängen zu Medien zu entsprechen, hat sich die Kultusministerkonferenz im Jahr 2016 in ihrer Strategie auf die

Begrifflichkeiten "Bildung in der digitalen Welt" und "Kompetenzen in der digitalen Welt" verständigt. Hierzu formuliert die KMK folgende sechs Kompetenzbereiche, die den übergeordneten Kompetenzrahmen ausgestalten:

KOMPETENZBEREICH 1: Suchen, Verarbeiten und Aufbewahren

Kompetenzbereich 2: Kommunizieren und Kooperieren

KOMPETENZBEREICH 3: Produzieren und Präsentieren

KOMPETENZBEREICH 4: Schützen und sicher Agieren

KOMPETENZBEREICH 5: Problemlösen und Handeln

KOMPETENZBEREICH 6: Analysieren und Reflektieren

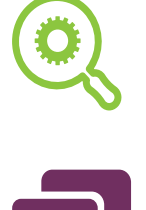

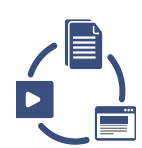

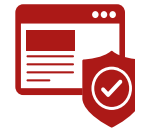

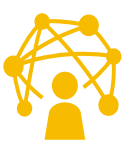

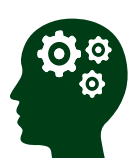

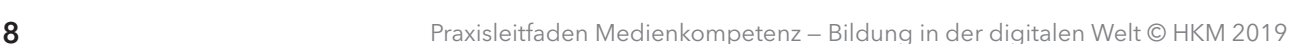

## Die Kompetenzbereiche der Kultusministerkonferenz im Überblick

Der Kompetenzrahmen orientiert sich an dem Kompetenzmodell "DigComp – A Framework for Developing and Understanding Digital Competence in Europe", das im Auftrag der EU-Kommission entwickelt wurde. Des Weiteren orientiert sich der Kompetenzrahmen an dem "Kompetenzorientierten Konzept für die schulische Medienbildung" der Länderkonferenz MedienBildung vom 29.01.2015 und dem Modell der "computer- und informationsbezogenen Kompetenzen", das der ICILS-Studie zugrunde liegt.

Die sechs Kompetenzbereiche der KMK-Strategie sind nicht getrennt voneinander zu betrachten. Vielmehr sind gemeinsame Schnittmengen und fließende Übergänge in der praktischen Umsetzung gewollt, um Medienkompetenzen in der digitalen Welt umfassend zu fördern. Sie dienen als Orientierung für den fächerintegrativen und schulformübergreifenden Kompetenzerwerb der Schülerinnen und Schüler.

Für den Bereich der allgemeinbildenden Schulen werden von der KMK zwei zentrale Ziele benannt:

1. Die curriculare Einbindung der aufgeführten "Kompetenzen für die digitale Welt", die nicht in einem eigenen Fach, sondern fachspezifisch in allen Fächern umgesetzt werden sollen.

Den Grundstein hierfür legt dieser Praxisleitfaden.

2. Die digital gestützte Gestaltung von Lehr- und Lernprozessen.

Hierbei geht es um die pädagogisch fundierte Einbeziehung der Potenziale digitaler Medien und Bearbeitungsmöglichkeiten.

Die Unterrichtsbeispiele in diesem Praxisleitfaden zeigen exemplarisch auf, wie digitale Medien in Schule zukünftig umgesetzt und im Fachunterricht eingebunden werden können.

#### KOMPETENZBEREICH 1

Suchen, Verarbeiten und Aufbewahren

#### KOMPETENZBEREICH 2 Kommunizieren und Kooperieren

› Mit Hilfe verschiedener digitaler Kommunikationsmöglich-

› Digitale Kommunikationsmöglichkeiten zielgerichtet und situationsgerecht auswählen

keiten kommunizieren

› Dateien, Informationen und Links teilen

2.3 Zusammenarbeiten

Ressourcen nutzen

2.4 Umgangsregeln

(Netiquette)

berücksichtigen

2.5 An der Gesellschaft aktiv teilhaben › Öffentliche und private Dienste nutzen

› Digitale Werkzeuge für die Zusammenarbeit bei der Zusammenführung von Informationen, Daten und

› Digitale Werkzeuge bei der gemeinsamen Erarbeitung von Dokumenten nutzen

kennen und einhalten

› Verhaltensregeln bei digitaler Interaktion und Kooperation kennen und anwenden

› Kommunikation der jeweiligen Umgebung anpassen › Ethische Prinzipien bei der Kommunikation kennen und

› Kulturelle Vielfalt in digitalen Umgebungen berücksichtigen

› Medienerfahrungen weitergeben und in kommunikative

2.2 Teilen

#### KOMPETENZBEREICH 3 Produzieren und Präsentieren

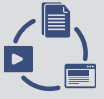

#### 3.1 Entwickeln und Produzieren

- › Mehrere technische Bearbeitungswerkzeuge kennen und anwenden
- › Eine Produktion planen und in verschiedenen Formaten gestalten, präsentieren, veröffentlichen oder teilen

#### 3.2 Weiterverarbeiten und Integrieren

- › Inhalte in verschiedenen Formaten bearbeiten, zusammenführen, präsentieren und veröffentlichen oder teilen
- › Informationen, Inhalte und vorhandene digitale Produkte weiterverarbeiten und in bestehendes Wissen integrieren

#### 3.3 Rechtliche Vorgaben beachten

- › Bedeutung von Urheberrecht und geistigem Eigentum kennen
- › Urheber- und Nutzungsrechte (Lizenzen) bei eigenen und fremden Werken berücksichtigen
- › Persönlichkeitsrechte beachten
- 1.1 Suchen und Filtern 2.1 Interagieren
- › Arbeits- und Suchinteressen klären und festlegen
- › Suchstrategien nutzen und weiterentwickeln
- › In verschiedenen digitalen Umgebungen suchen
- › Relevante Quellen identifizieren und zusammenführen

#### 1.2 Auswerten und Bewerten

- › Informationen und Daten analysieren, interpretieren und kritisch bewerten
- › Informationsquellen analysieren und kritisch bewerten

#### 1.3 Speichern und Abrufen

- › Informationen und Daten sicher speichern, wiederfinden und von verschiedenen Orten abrufen
- › Informationen und Daten zusammenfassen, organisieren und strukturiert aufbewahren

Prozesse einbringen › Als selbstbestimmter Bürger aktiv an der Gesellschaft teilhaben

#### Kompetenzbereich 4

Schützen und sicher Agieren

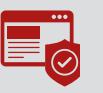

#### 4.1 Sicher in digitalen Umgebungen agieren

- › Risiken und Gefahren in digitalen Umgebungen kennen, reflektieren und berücksichtigen
- › Strategien zum Schutz entwickeln und anwenden

#### 4.2 Persönliche Daten und Privatsphäre schützen

- › Maßnahmen für Datensicherheit und gegen **Datenmissbrauch** berücksichtigen
- › Privatsphäre in digitalen Umgebungen durch geeignete Maßnahmen schützen
- › Sicherheitseinstellungen ständig aktualisieren

#### 4.3 Gesundheit schützen

- › Suchtgefahren vermeiden, sich selbst und andere vor möglichen Gefahren schützen
- › Digitale Technologien gesundheitsbewusst nutzen
- › Digitale Technologien für soziales Wohlergehen und Eingliederung nutzen

#### 4.4 Natur und Umwelt schützen

› Umweltauswirkungen digitaler Technologien berücksichtigen

KOMPETENZBEREICH 5

Problemlösen und Handeln

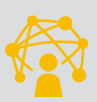

#### 5.1 Technische Probleme lösen

- › Anforderungen an digitale Umgebungen formulieren
- › Technische Probleme identifizieren
- › Bedarfe für Lösungen ermitteln und Lösungen finden beziehungsweise Lösungsstrategien entwickeln

#### 5.2 Werkzeuge bedarfs gerecht einsetzen

- › Eine Vielzahl von digitalen Werkzeugen kennen und kreativ anwenden
- › Anforderungen an digitale Werkzeuge formulieren
- › Passende Werkzeuge zur Lösung identifizieren
- › Digitale Umgebungen und Werkzeuge zum persönlichen Gebrauch anpassen

#### 5.3 Eigene Defizite ermitteln und nach Lösungen suchen

- › Eigene Defizite bei der Nutzung digitaler Werkzeuge erkennen und Strategien zur Beseitigung entwickeln
- › Eigene Strategien zur Problemlösung mit anderen teilen

#### 5.4 Digitale Werkzeuge und Medien zum Lernen, Arbeiten und Problemlösen nutzen

- › Effektive digitale Lernmöglichkeiten finden, bewerten und nutzen
- › Persönliches System von vernetzten digitalen Lernressourcen selbst organisieren können

#### 5.5 Algorithmen erkennen und formulieren

- › Funktionsweisen und grundlegende Prinzipien der digitalen Welt kennen und verstehen.
- › Algorithmische Strukturen in genutzten digitalen Tools erkennen und formulieren
- › Eine strukturierte, algorithmische Sequenz zur Lösung eines Problems planen und verwenden

KOMPETENZBEREICH 6 Analysieren und Reflektieren

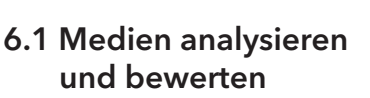

- › Gestaltungsmittel von digitalen Medienangeboten kennen und bewerten
- › Interessengeleitete Setzung, Verbreitung und Dominanz von Themen in digitalen Umgebungen erkennen und beurteilen
- › Wirkungen von Medien in der digitalen Welt (zum Beispiel mediale Konstrukte, Stars, Idole, Computerspiele, mediale Gewaltdarstellungen) analysieren und konstruktiv damit umgehen

#### 6.2 Medien in der digitalen Welt verstehen und reflektieren

- › Vielfalt der digitalen Medienlandschaft kennen
- › Chancen und Risiken des Mediengebrauchs in unterschiedlichen Lebensbereichen erkennen, eigenen Mediengebrauch reflektieren und gegebenenfalls modifizieren
- › Vorteile und Risiken von Geschäftsaktivitäten und Services im Internet analysieren und beurteilen
- › Wirtschaftliche Bedeutung der digitalen Medien und digitaler Technologien kennen und sie für eigene Geschäftsideen nutzen
- › Die Bedeutung von digitalen Medien für die politische Meinungsbildung und Entscheidungsfindung kennen und nutzen
- › Potenziale der Digitalisierung im Sinne sozialer Integration und sozialer Teilhabe erkennen, analysieren und reflektieren

## 4 Schritte zum schulischen Medienbildungskonzept und Unterstützungsangebote

## Schulisches Medienbildungskonzept als pädagogischer Rahmen

Damit die Kompetenzen, die im Praxisleitfaden formuliert sind, systematisch und in Abstimmung mit allen bereits vorhandenen schulischen Aktivitäten zur Medienbildung aufgebaut werden können, sollte ein schulisches Medienbildungskonzept als pädagogischer Rahmen erarbeitet werden. Da die Voraussetzungen zur Umsetzung des Praxisleitfadens an den Schulen zum Teil sehr unterschiedlich sind und das Medienbildungskonzept als Bestandteil des Schulprogramms zu verstehen ist, werden die Konzepte für die verschiedenen Schulformen und Bildungsgänge voneinander abweichen.

Die nachfolgenden Anhaltspunkte sollen dazu dienen ein Konzept zu entwickeln, das auf die jeweilige Schule abgestimmt ist.

#### Medienbildung als Querschnittsaufgabe

Medienbildung ist eine Querschnittsaufgabe für alle Fächer und somit für alle Lehrerinnen und Lehrer und in der Schule tätigen Mitarbeiterinnen und Mitarbeiter.

Die Entwicklung eines Medienbildungskonzepts ist deshalb als Vorhaben im Rahmen der Schulentwicklung zu verstehen. Dabei sind Unterrichtsentwicklung, Fortbildung und Ausstattung zu berücksichtigen. Im Sinne der Kultusministerkonferenz, die die Medienbildung als einen dauerhaften, pädagogisch strukturierten und begleiteten Prozess der konstruktiven und kritischen Auseinandersetzung mit der Medienwelt beschreibt, ist das schuleigene Medienbildungskonzept nicht als ein statisches Dokument zu verstehen.

Vielmehr muss auch das Konzept selbst in einem offenen Prozess bleiben, der insbesondere die fortlaufenden Entwicklungen innerhalb unserer digitalen Gesellschaft berücksichtigt, und dynamisch weiterentwickelt werden.

#### Medienbildung und Unterrichtsentwicklung

Um digitale Lernumgebungen in den Unterrichtsalltag sinnvoll einbinden zu können, ist ein verändertes

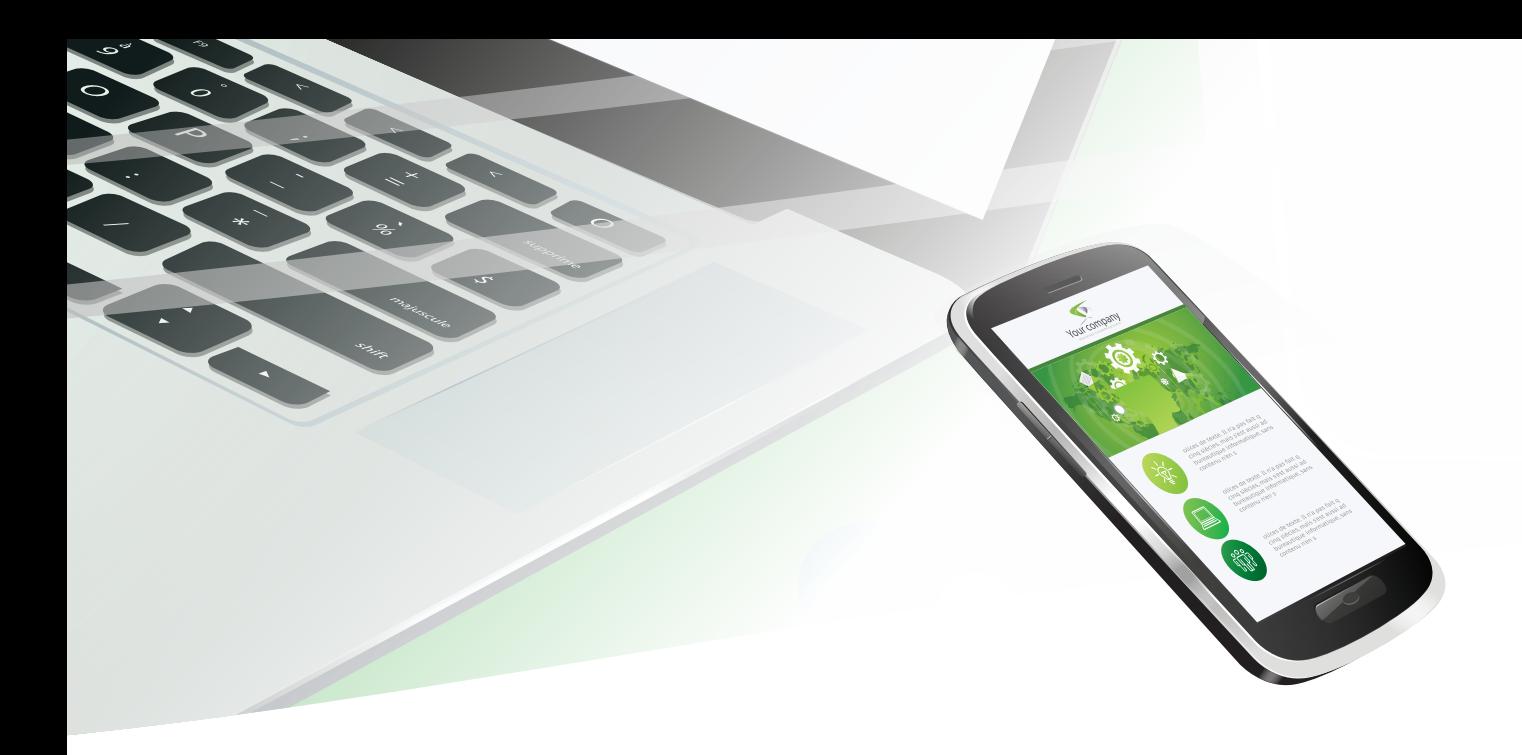

Lehren und Lernen notwendig. Die hohe Verfügbarkeit von digitalen Bildungsinhalten ermöglicht und erfordert es, dass die Eigenverantwortlichkeit und Selbstständigkeit der Schülerinnen und Schüler bei der Planung und Gestaltung ihrer eigenen Lernprozesse gefördert wird. Es ist für Lernende von zunehmender Bedeutung, Fakten, Prozesse und Entwicklungen einzuordnen, miteinander zu verknüpfen, zu bewerten und Stellung zu nehmen. Hierauf sollte Schule reagieren, indem sie das prozess- und ergebnisorientierte Lernen in den Vordergrund stellt. Dabei sollten Vereinbarungen zur Nutzung der Medien entwickelt werden (zum Beispiel in Form eines Nutzungskonzepts und der Verankerung in der Schulordnung).

#### Organisationsstrukturen schaffen

Die Einführung eines Medienbildungskonzepts ist eine wichtige Schulentwicklungsarbeit und ähnelt im Prozess den klassischen Schritten eines schulischen Qualitätsmanagements. So sollte der Prozess mit der Einrichtung einer Steuergruppe initiiert und kontinuierlich begleitet werden. Die Schulkonferenz sollte im Prozess beteiligt sein. In diesem Gremium sollten neben der

Schulleitung idealerweise auch Lehrkräfte/ pädagogische Fachkräfte mit Erfahrung im Bereich der Medienbildung, der oder die IT-Beauftragte der Schule und interessierte Delegierte aus möglichst verschiedenen Fachkonferenzen vertreten sein, um als Multiplikatorinnen und Multiplikatoren für ihre Fächer wirksam mitarbeiten zu können.

Zu den zentralen Aufgaben der Steuergruppe gehört es:

- › den Gesamtprozess im Sinne der Zielsetzung zu planen, zu dokumentieren und zu evaluieren,
- › durch die Organisation und Koordination von systematischen Maßnahmen einen guten Arbeitsprozess für die Kolleginnen und Kollegen zu initiieren,
- › inner- und außerschulische Informations- und Kommunikationsprozesse zu begleiten,
- › auf die Einhaltung des Zeitmanagements zu achten.

Bei der Einrichtung der Steuergruppe ist auf eine klare Auftragsklärung und Zielsetzung zu achten. Die Schule muss sich auf eine gemeinsame Position bei der Arbeit mit digitalen Medien einigen.

Es ist daher erforderlich, das Vorhaben in der Gesamtkonferenz vorzubereiten und in der Schulkonferenz zu verabschieden, um jederzeit für eine transparente Kommunikation zu sorgen. Insgesamt sollte viel Wert auf eine positive Grundhaltung des Kollegiums gelegt werden, damit das Vorhaben gelingt.

#### Bestandsaufnahme

Zu den ersten Arbeitsschritten, die von der Steuergruppe initiiert werden sollten, gehört eine Bestandsaufnahme. In dieser sollte eine Evaluation mitinbegriffen sein, die beschreibt,

- › wie digitale Medien im Unterricht aktuell genutzt werden,
- › wie die technische und räumliche Ausstattung der Schule und
- › wie der Kenntnisstand des Kollegiums ist.

Dazu ist es sinnvoll, bereits vorhandene produktive Ansätze des digitalen Medieneinsatzes an der Schule und im Unterricht zusammenzustellen und gleichzeitig gelungene Beispiele anderer Schulen miteinzubeziehen, um den eigenen Blick zu weiten, neue Ideen zu bekommen und voneinander zu lernen. Bei der umfassenden Bestandsaufnahme ist der Einsatz der Checkliste Medienbildung samt Erläuterungen zu empfehlen. Abrufbar unter:

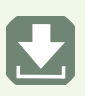

Hessische Lehrkräfteakademie > Schule/Unterricht > Instrumente zur Qualitätsentwicklung

#### Zielsetzung und Maßnahmenplanung

Mit Blick auf den Praxisleitfaden und die eigenen individuellen Voraussetzungen definiert jede Schule ihre ausdifferenzierten Ziele und stimmt diese mit allen Personen ab, die am Prozess beteiligt sind. Ziele sollten stets spezifisch, messbar, ansprechend, realistisch und zeitlich festgelegt formuliert werden, damit sie leichter erreicht werden können. Auf diese Kriterien gilt es somit bereits bei der konkreten Festsetzung der einzelnen Ziele zu achten.

Die Planung der Maßnahmen muss auf die Erreichbarkeit der Ziele abgestimmt werden. Das Land Hessen unterstützt die Schulen darin. So stellt die Hessische Lehrkräfteakademie zentrale Fortbildungsangebote zum didaktischen Einsatz von (digitalen) Medien zur Verfügung und bietet bedarfsgerechte Beratungsangebote vor Ort an.

Die digitale Ausstattung der Schule muss mit den pädagogischen Konzeptionen und dem Fortbildungskonzept der Schule in Einklang gebracht werden. Erst dann lässt sich Bildung mit digitalen Medien erfolgreich umsetzen. Deswegen ist es unerlässlich, den Schulträger frühzeitig durch die Steuerung über die Staatlichen Schulämter bei der Maßnahmenplanung sowie -umsetzung miteinzubeziehen.

Nähere Informationen und ihre jeweiligen Ansprechpersonen finden Sie unter www.schulaemter.hessen.de.

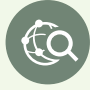

#### Evaluation und Ableitung von Verbesserungsmaßnahmen

Da das Medienbildungskonzept einen Teil des Schulprogramms darstellt, muss es auch bei der schulinternen Evaluation berücksichtigt werden.

Wie eingangs betont, kann es sich hierbei nicht um ein statisches Dokument handeln, vielmehr muss es fortlaufend vor dem Hintergrund der aktuellen Entwicklungen fortgeschrieben werden.

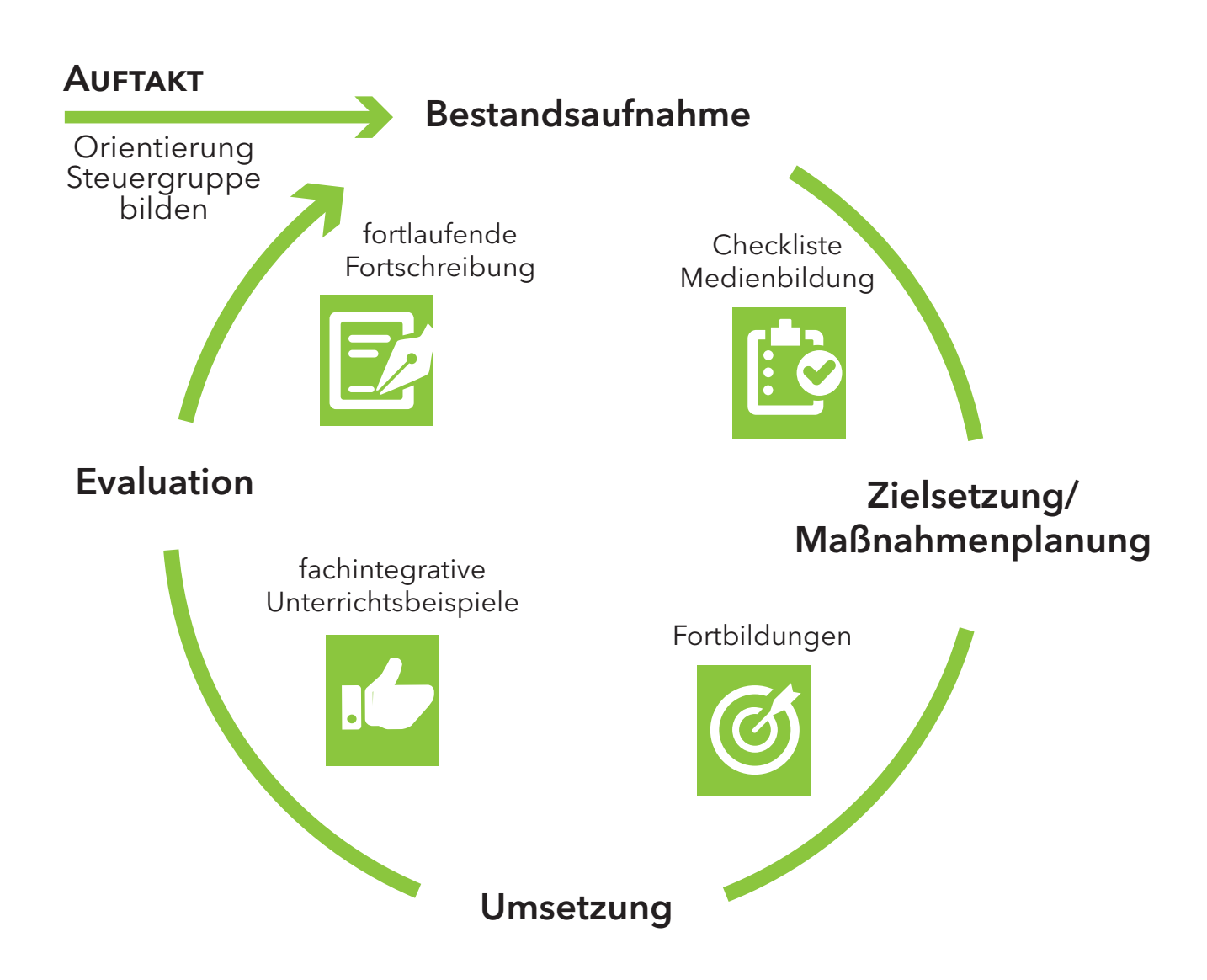

## Unterstützungsangebote

Das Land Hessen bietet zahlreiche Unterstützungsangebote an, mit deren Hilfe Medienkompetenz gefördert und das schuleigene Medienbildungskonzept weiterentwickelt werden kann. Jede Schule kann auf diese Angebote zurückgreifen:

- › Die Fachberatung Medienbildung an den Staatlichen Schulämtern berät Schulen bei der Entwicklung und Implementierung schulischer Medienbildungskonzepte und der Nutzung digitaler Medien im Unterricht. Schulen haben die Möglichkeit, dafür an einem einjährigen Beratungsangebot teilzunehmen. Nähere Informationen sowie Teilnahmebedingungen erhalten Sie über die Fachberatung Medienbildung Ihres Staatlichen Schulamtes (www.schulaemter.hessen.de).
- › Die Staatlichen Schulämter stellen ein Angebot an regionalen Fortbildungen zur Verfügung. Das Angebot ist über die Fortbildungsdatenbank der Hessischen Lehrkräfteakademie abrufbar (www.akkreditierung.hessen.de).
- › Landesweite Fortbildungen bietet die Hessische Lehrkräfteakademie an. Das Angebot ist ebenfalls über die Fortbildungsdatenbank der Hessischen Lehrkräfteakademie abrufbar (www.akkreditierung.hessen.de). Die Lehrkräfteakademie unterstützt auch bei der Durchführung Pädagogischer Tage zum Thema Medienbildung.

› Die hessischen Medienzentren beraten als medienpädagogische Anlaufstellen vor Ort Schulen bei der Beschaffung von Hard- und Software, die für Schule und Unterricht geeignet sind, und bieten Fortbildungen zum Einsatz digitaler Medien an. Sie können in den Medienzentren auch Technik ausleihen, die für die Durchführung der Unterrichtsbeispiele benötigt wird. (www.medienzentren.bildung.hessen.de)

Cà

€Ò

CÒ

- **Schulprojekte** und Fortbildungsangebote zur Medienkompetenzförderung mit externen Medienpartnern sind ebenfalls möglich. Diese werden über die Kooperationen mit dem Hessischen Rundfunk (www.hr.de/wissenplus und www.hr.de/hr-at-schule) und der Landesanstalt für privaten Rundfunk und neue Medien (www.lpr-hessen.de/medienkompetenz) zur Verfügung gestellt.
- › Fachtagungen zum Thema Medienkompetenz in der Schule: Neben landesweiten und regionalen Fachtagungen findet in zweijährigem Rhythmus die Medienbildungsmesse statt. Sie bietet Schulen einen Gesamtüberblick über aktuelle Themen der Medienbildung und Praxisbeispiele zum Kennenlernen und Umsetzen. Die Termine werden über die Internetseite des Hessischen Kultusministeriums sowie durch direkte Information der Schulen bekannt gegeben.

 $f(\mathbf{Q})$ 

tà

łà

Folgende Materialien werden den Schulen zur weiteren Unterstützung zur Verfügung gestellt:

#### › Checkliste Medienbildung:

Sie dient als Instrument der schulinternen Bestandsaufnahme und Orientierung. https://digitale-schule.hessen.de/schulen/medienbildungskonzepte

#### › Unterrichtsmaterial und Informationen:

Handreichungen, zum Beispiel zum Thema Jugendmedienschutz und Umgang mit sozialen Netzwerken, und weitere Informationen finden Sie auf den Webseiten des Hessischen Kultusministeriums. https://kultusministerium.hessen.de/foerderangebote/medienbildung

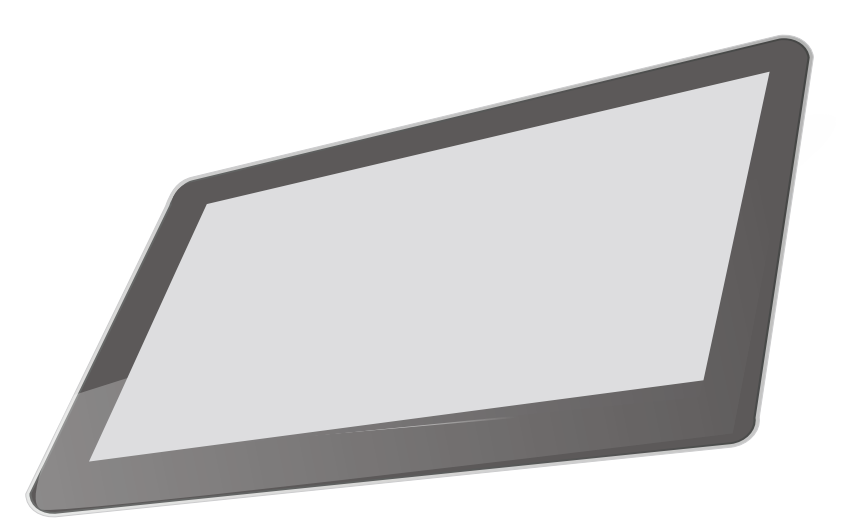

 $\mathbf{L}$ 

# Anleitung zur Benutzung der<br>Unterrichtsbeispiele

Wie die Kompetenzen aus Kapitel 3 im Fachunterricht gefördert werden können, wird im Folgenden aufgezeigt. Bei den ausgearbeiteten Unterrichtsbeispielen handelt es sich um Stundenentwürfe.

Sie stellen exemplarisch dar, wie mit Hilfe digitaler Medien kompetenzorientiert und individualisiert unterrichtet werden kann. Sie sollen inspirieren und motivieren, Medienbildung zu einem Teil Ihres Unterrichts werden zu lassen.

Vielfach wird in den Unterrichtsbeispielen angeregt, dass Schülerinnen und Schüler selbst aktiv werden, um erweitertes Wissen zu erwerben, neue Fertigkeiten einzuüben und gegebenenfalls veränderte Haltungen einzunehmen.

Inwieweit dabei den Schülerinnen und Schülern die Steuerung des Lernprozesses übertragen wird, bestimmt die Lehrkraft beziehungsweise pädagogische Fachkraft auf der Basis der Fähigkeiten der Schülerinnen und Schüler, um eine Überforderung oder Unterforderung zu vermeiden.

Die Unterrichtsbeispiele orientieren sich an den einzelnen Kerncurricula Hessen und haben Anknüpfungspunkte und Bezüge zu den Kompetenzbereichen in Kapitel 3. Sie zeigen exemplarisch auf, in welchem Fach oder in welchen Fächern sie zum Einsatz kommen können. Die Medien haben in den Unterrichtsbeispielen einen unterstützenden Charakter:

- › Sie können Fachinhalte sichtbar machen,
- › Erlerntes visualisieren,
- › Schülerinnen und Schüler bei kooperativen Prozessen unterstützen,
- › Lernen unter Berücksichtigung der vorhandenen medialen Ausstattung gewährleisten und
- › den Zugriff auf ein breit gefächertes Wissen außerhalb des Klassenraums ermöglichen.

Die Unterrichtsbeispiele in der Primarstufe werden nach Jahrgangsstufen und Lernabschnitten einsortiert, womit die gängige Praxis der Unterrichtsverteilung in den Grund- und Förderschulen berücksichtigt wird.

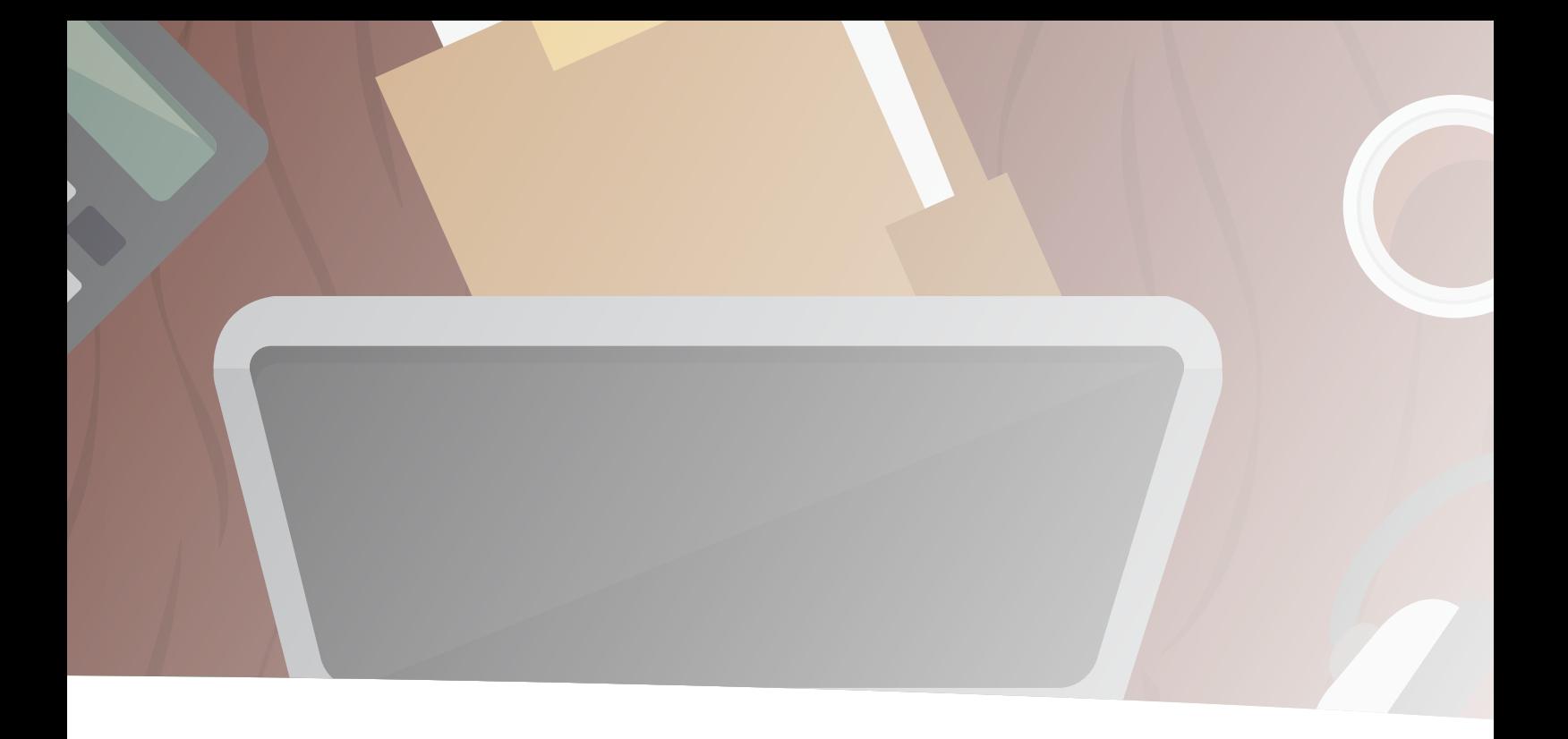

Die Unterrichtsbeispiele für die Sekundarstufe I werden zeitlich nach Jahrgangsstufen und Lernjahren eingeordnet. Somit wird der Gestaltungsfreiheit der Stundenpläne gemäß Verordnung über die Stundentafeln für die Primarstufe und die Sekundarstufe I vom 5. September 2011 (ABl, Seite 653), zuletzt geändert durch Artikel 2 der Verordnung vom 27. Oktober 2015 (ABl, Seite 582), Rechnung getragen.

Am Ende einer Unterrichtseinheit steht in der Regel ein Produkt, das Schülerinnen und Schüler erstellt haben. Es kann sich dabei um ein digitales Produkt handeln, wie zum Beispiel einen Film, ein Hörspiel oder eine Präsentation.

Das Lernprodukt kann aber auch in einer nicht digitalen Form vorliegen, wenn die digitalen Medien zumindest in den Produktionsprozess involviert waren (ein Plakat oder ein Handout, in die Rechercheergebnisse eingeflossen sind).

An dem Produkt wird sowohl für Schülerinnen und Schüler als auch für Lehrkräfte oder pädagogische Fachkräfte der Lernfortschritt nachvollziehbar. Schülerinnen und Schüler zeigen, dass sie — je nach Unterrichtsart angeleitet oder begleitet — bestimmte individuelle Kompetenzen neu erworben oder verbessert haben.

## Zum Aufbau der Unterrichtsbeispiele

Die Unterrichtsbeispiele sind nach einem einheitlichen Raster aufgebaut. Den Lernaufträgen werden eine Rubrik der benötigten **Materialien** und eine Darstellung der technischen Voraussetzungen vorangestellt.

#### I Vorbemerkung

Die Kurzbeschreibung des Lernziels, das zu erreichen ist, richtet sich an die Lernenden selbst. Damit soll die Möglichkeit eröffnet werden, die Verantwortung für den Lernprozess auch den Lernenden zu überlassen. Die Angaben zu Material umfassen Arbeitsblätter (AB). Sie können sowohl im angeleiteten Unt<mark>err</mark>icht als auch in selbst gesteuerten Lernprozessen verwendet werden.

#### II Kompetenzerwerb im Überblick

Punkt 2 bietet eine Rubrik für Fachkompetenzen d<mark>es Kerncu</mark>rriculums Hessen (KCH) und führt in einer tabellarischen Übersicht die sechs Kompetenzbereiche der KMK auf, die sich im fertigen Produkt je nach Schwerpunktsetzung widerspiegeln sollen.

Die Lernumgebung baut auf dem Vorwissen, den Lernbedürfnissen, dem Lernstand sowie den Interessen der Lernenden auf und lässt Spielraum zur individuellen Ausgestaltung.

Die Kompetenzen konkretisieren sich in den zu formulierenden Aspekten ("Ich kann ..."-Formulierungen), die die Grundlage zur Reflexion des Lernprozesses bilden. Ist das Lernziel erreicht, war der Kompetenzerwerb erfolgreich?

Diese Frage kann von den Schülerinnen und Schülern auf zweierlei Weise beantwortet werden: entweder in Eigenreflexion oder durch Gruppenbeurteilung. Welcher Weg gewählt wird, bleibt der Entscheidung der Lehrkraft oder pädagogischen Fachkraft überlassen.

#### III Pädagogischer Begleitbogen

Der Begleitbogen gibt Hilfestellungen für einen angeleiteten Unterricht, wobei der Grad und die Intensität der Begleitung durch die Lehrkräfte festgelegt werden. Die Hintergrundinformationen für Lehrkräfte umfassen sowohl didaktische und methodische Begründungen für die Konzeption des Lernauftrags als auch praktische Tipps für die Durchführung und Umsetzung.

Der Lehrverlauf strukturiert den Kompetenzerwerb durch vier Lehrphasen. Digitale Lernplattformen können sowohl Lernende als auch Lehrende in diesem Prozess in allen Phasen unterstützen:

- **In der Phase der Planung** wird das Lernprodukt in den Zusammenhang des Weltwissens eingeordnet und im Leben der Lernenden verankert. Außerdem werden Ideen aufgezeigt, wie in das Thema eingestiegen werden kann und wie durch eine Vorentlastung an vorhandenes Wissen und Können angeknüpft werden kann.
- **> Die Phase der Durchführung** wird begleitet durch die Angabe von Differenzierungsmöglichkeiten. Die Auswahl kann den Lernenden überlassen oder durch die Lehrenden erweitert beziehungsweise eingegrenzt

werden. Durch das Angebot verschiedener Alternativen kann das methodische Repertoire erweitert oder vereinfacht werden. Fachübergreifende Aspekte zeigen Möglichkeiten und Gelenkstellen der Zusammenarbeit mit anderen Fächern auf.

- › Die Phase der Überprüfung des Lernzuwachses kann sich alleine auf das Lernprodukt beziehen. Die Aspekte ("Ich kann ..."-Formulierungen) können in diesem Fall als Erwartungshorizont gelesen werden. Denkbar sind auch andere Instrumente zur Überprüfung der Kompetenzaneignung, wie zum Beispiel Fachgespräche, Klassenarbeiten oder individualisierte Tests auf einer Lernplattform. Ebenso ist eine Rückmeldung in Form eines Kommentars oder Feedbacks durch die Lerngruppe denkbar.
- › Die Phase Fortführung/Vertiefung beschreibt den erneuten und wiederkehrenden Einstieg in den Lernprozess. In einer offenen Lernumgebung können die Lernenden ihre Lernfortschritte reflektieren und evaluieren, um nächste selbst gewählte Schritte zu formulieren.

Alle Formen der Rückmeldung und Evaluation des fertigen Lernprodukts sollten die geleistete Arbeit wertschätzen und die Potenziale der Lernenden im Blick behalten, damit alle Beteiligten ihre Lernprozesse im Vertrauen auf die eigenen Stärken motiviert fortsetzen können. Die ausgearbeiteten und kommentierten Anregungen zur Benutzung des Praxisleitfadens im Schulalltag finden Sie auf der Internetseite des Hessischen Kultusministeriums unter folgendem Link:

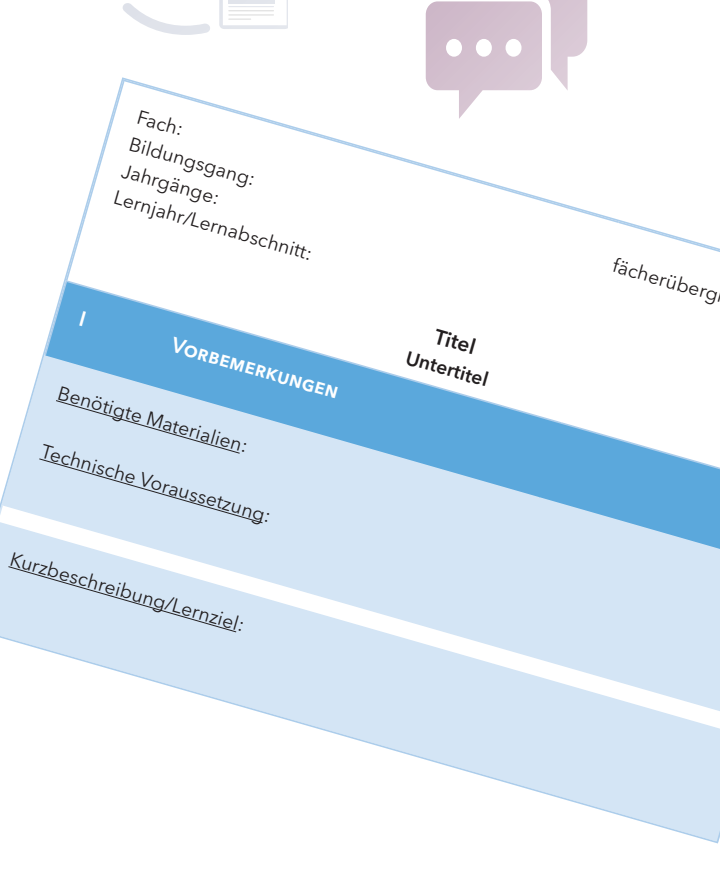

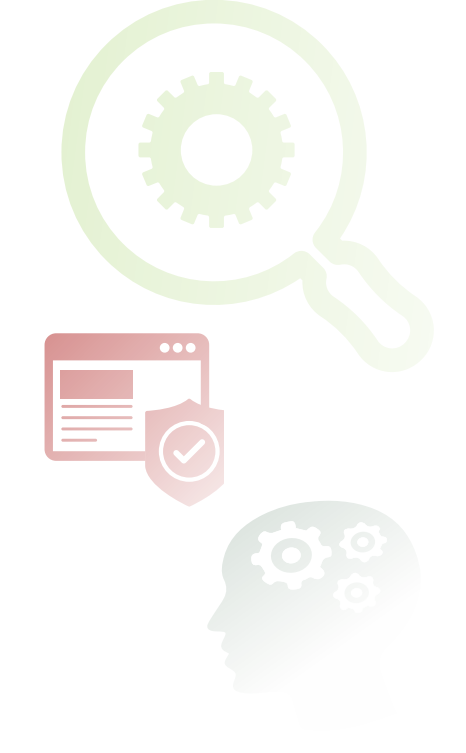

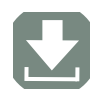

https://medienkompetenz.bildung.hessen.de

## Raster zum Erstellen eigener Unterrichtsbeispiele

Viele Lehrkräfte oder pädagogische Fachkräfte erarbeiten eigene Unterrichtsmaterialien und geben diese auch an Kolleginnen und Kollegen weiter. Dieser Trend nimmt im digitalen Zeitalter zu. Die Unterrichtsbeispiele (siehe Seiten 24 folgende) wurden mit Hilfe des nachfolgenden Rasters erstellt. Es orientiert sich im Wortlaut

- › zum einen am Kerncurriculum Hessen ("Die Lernenden können …") und
- › zum anderen an den Medienkompetenzen, die in diesem Praxisleitfaden vorgestellt werden. "Ich kann..."-Formulierungen ermöglichen es der Schülerin oder dem Schüler, den eigenen Lernfortschritt zu reflektieren.

Das Raster kann über die Internetseite des Hessischen Kultusministeriums abgerufen werden und in der Schulpraxis je nach Bedarf individuell mit Inhalten bestückt werden.

Die Unterrichtsbeispiele gliedern sich in:

- I Vorbemerkungen
- II Kompetenzerwerb im Überblick

fächerübergreifend:

- III Pädagogischer Begleitbogen
- IV Arbeitsblätter (optional)

Fach: Bildungsgang: Jahrgänge: Lernjahr/Lernabschnitt:

Titel — Untertitel

#### I Vorbemerkungen

Benötigte Materialien:

Technische Voraussetzung:

Kurzbeschreibung/Lernziel:

#### II Kompetenzerwerb im Überblick

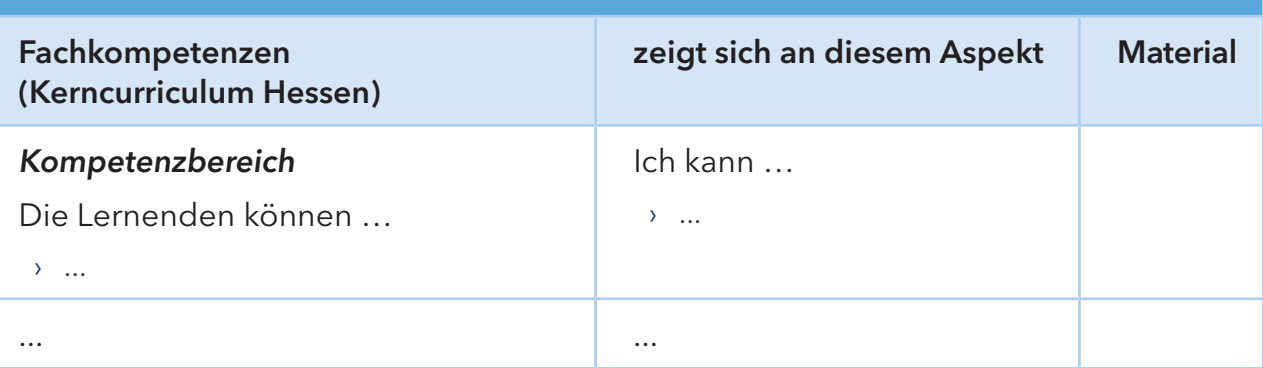

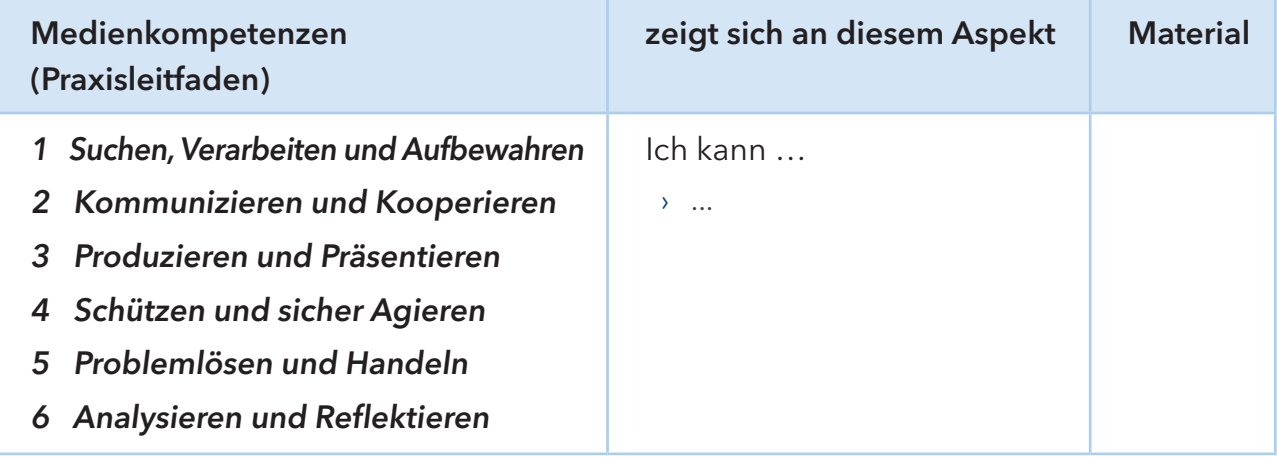

#### III Pädagogischer Begleitbogen

#### Hintergrundinformationen für Lehrende

#### Lehrverlauf

#### Planung

Überblick/Weltwissen: Einstieg: Vorentlastung:

#### Durchführung

Differenzierungsmöglichkeiten: Alternativen: Fach- und fächerübergreifende Aspekte:

Überprüfung des Lernzuwachses

Fortführung/Vertiefung

#### Unterrichtsbeispiel Gymnasium

Fach: Kunst fächerübergreifend: – Bildungsgang: Gymnasium Jahrgänge: 5/6 Lernjahr/Lernabschnitt: 1/2

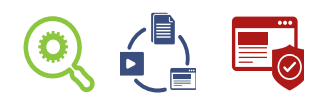

#### Ich kann fliegen — Malerei/Fotografie

#### I Vorbemerkungen

Benötigte Materialien: Farbkasten, Pinsel, Zeichenblock, Klebstoff, Schere

Technische Voraussetzung:

Smartphone und/oder Digitalkamera, Übertragungskabel und/oder SD-Kartenleser für die Verbindung mit dem PC, Drucker

Kurzbeschreibung/Lernziel:

Du stellst bildnerisch dar, wie du fliegst. Dazu machst du ein Foto von dir, das dich in einer Haltung zeigt, die so aussieht, als würdest du fliegen. Zunächst brauchst du aber einen Hintergrund, also den Himmel. Diesen malst du mit Wasserfarben in lasierender Technik. Dies solltest du zuvor auf einigen Übungsblättern ausprobieren. Dann erstellst du Fotos, die dich in einer Pose des Fliegens zeigen. Speichere diese Fotos auf dem Computer, wähle das Bild aus, das am besten zum Thema passt, und drucke es aus. Zum Schluss schneidest du das Bild von dir aus und klebst es auf dein Himmelsbild.

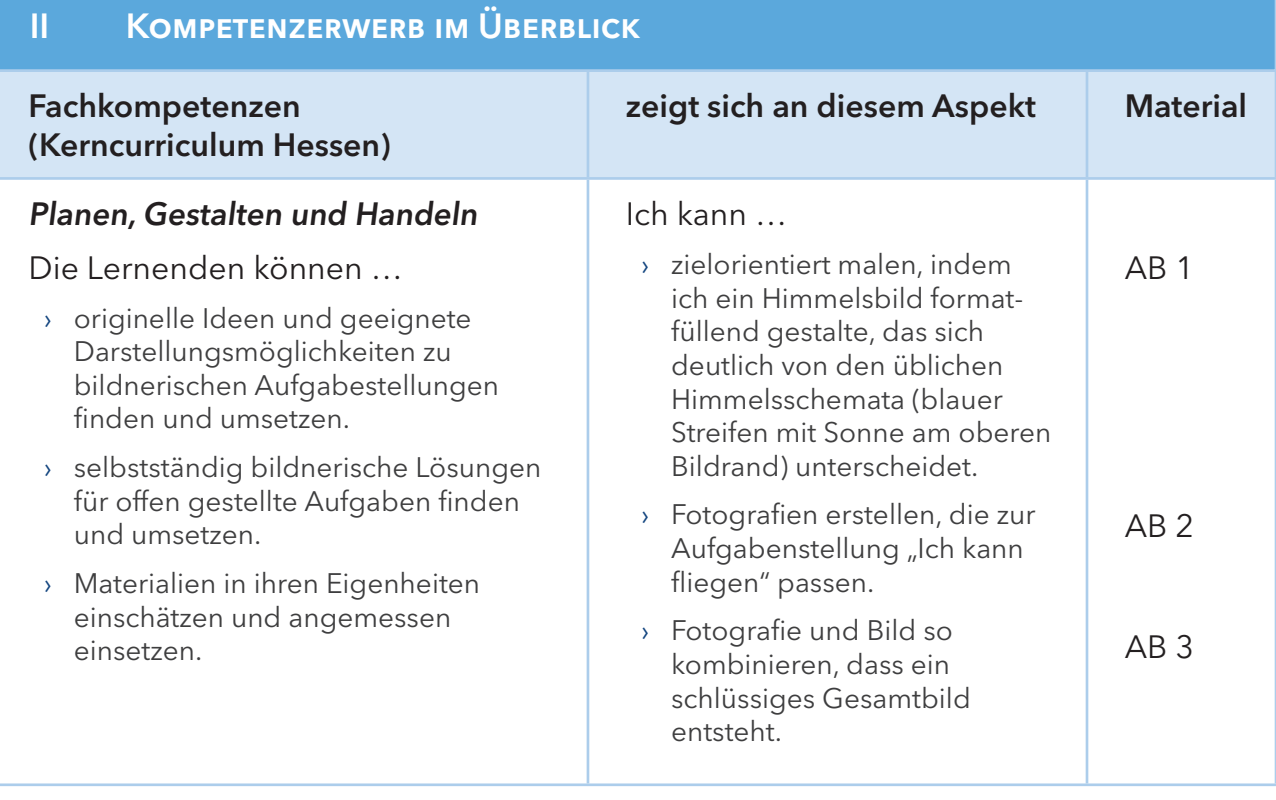

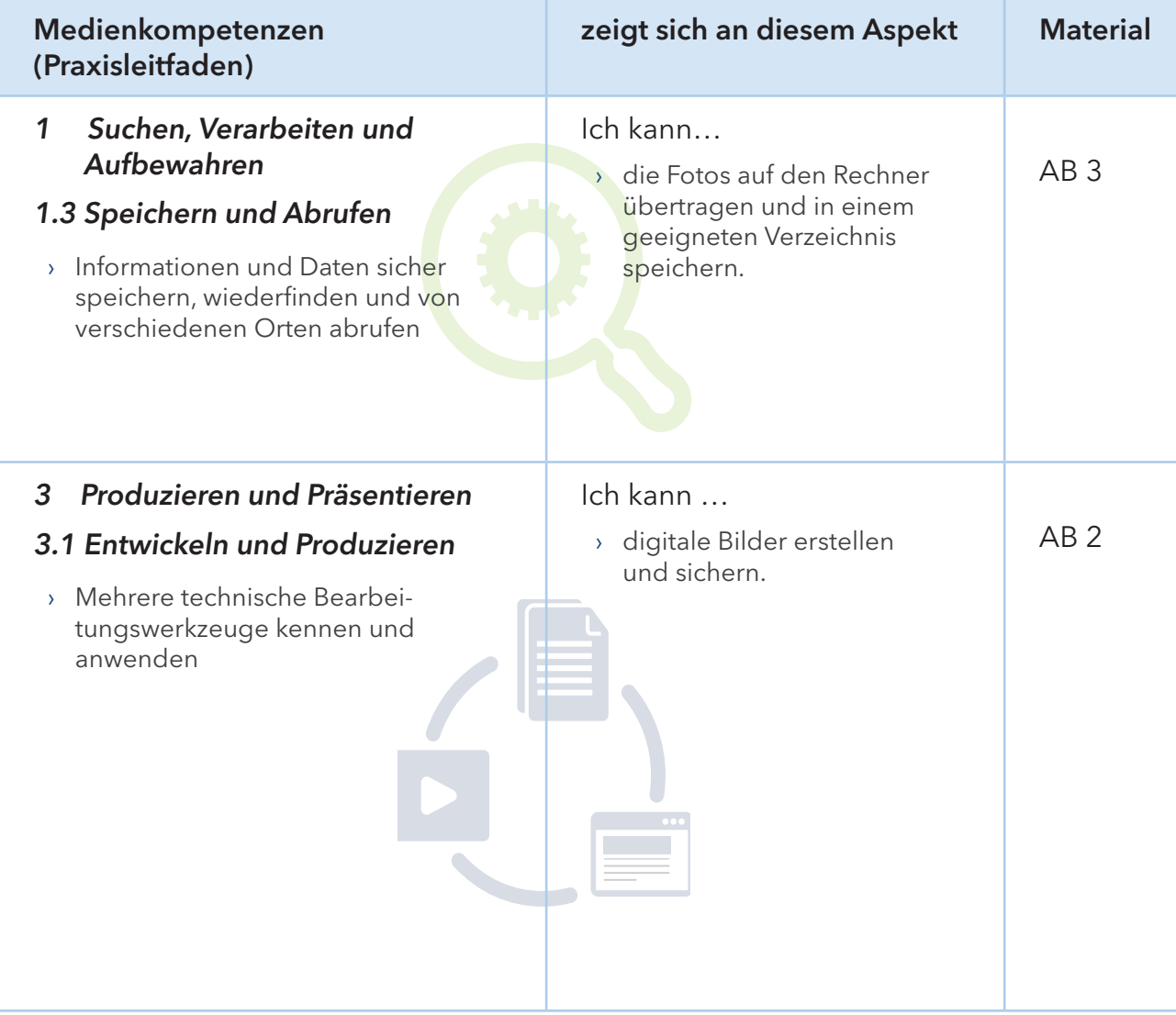

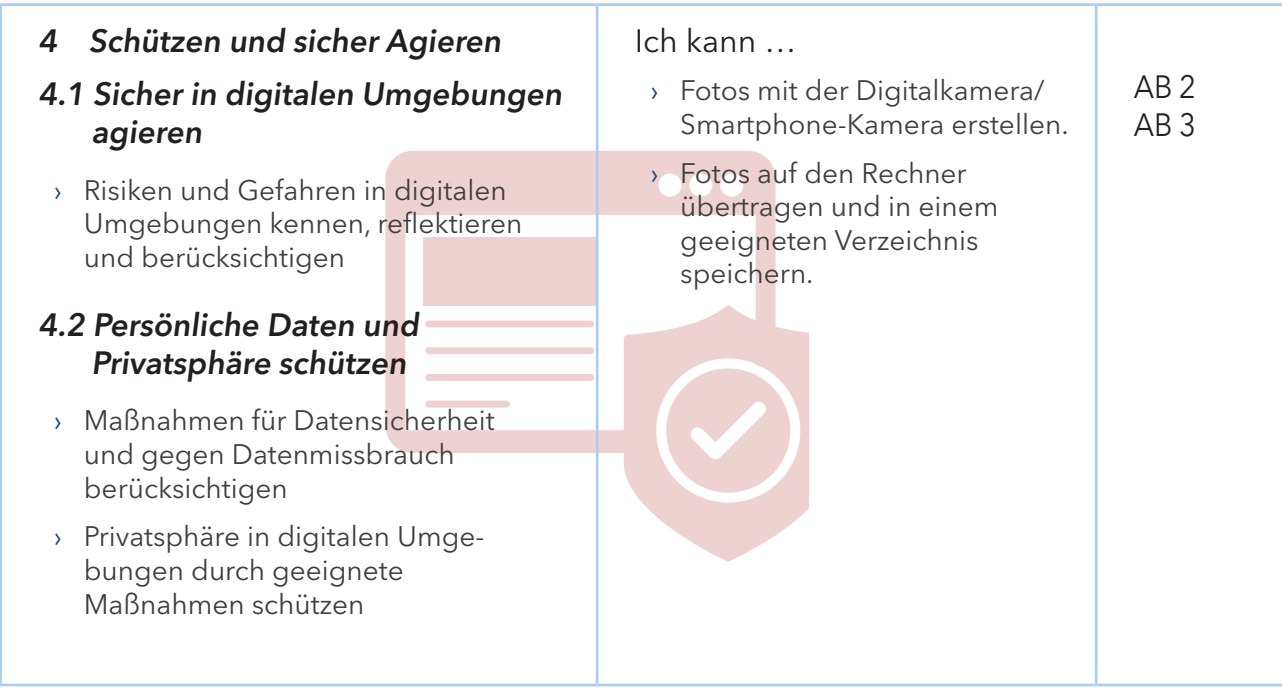

#### III Pädagogischer Begleitbogen

#### Hintergrundinformationen für Lehrende

Die Schülerinnen und Schüler kennen den Umgang mit dem Farbkasten, auch der Umgang mit der (Smartphone-)Kamera wird ihnen vertraut sein. In dieser Unterrichtseinheit soll es um eine Kombination beider Techniken gehen. Unter dem Titel "Ich kann fliegen" sollen die Lernenden einmal Himmelsbilder in Lasurtechnik anfertigen und zum anderen Fotografien von sich erstellen, die sie in Haltungen zeigen, die Leichtigkeit, Schwerelosigkeit — eben das Fliegen – vermitteln. Die fertigen Produkte vereint die Himmelsbilder und die Fotografien.

#### Lehrverlauf

#### Planung

Überblick/Weltwissen:

Fotografien werden in einem neuen Kontext eingesetzt.

#### Einstieg:

Der Einstieg in das Thema erfolgt über Bildbeispiele.

Die Bildbeispiele werden im Plenum besprochen; der Fokus liegt dabei auf den eingenommenen Posen und dem Aussehen des Himmels.

Als Bildvorlagen eignen sich Fotografien oder Werke der Kunstgeschichte (zum Beispiel Gemälde Rubens oder Michelangelo mit Darstellungen von Engeln), die fliegende Menschen abbilden. Für den Himmel kann man mit Bildbeispielen von William Turner oder Emil Nolde arbeiten.

#### Vorentlastung:

Übungen zum lasierenden Malen: An dieser Stelle können zur Übung des lasierenden Farbauftrags bereits Bildbeispiele eingesetzt werden.

#### Durchführung

Die Himmelsbilder werden mit Wasserfarben in lasierender Technik im Format DIN A3 angefertigt.

Die Fotos können mit Smartphone und/oder Digitalkamera aufgenommen werden. Vorteil der Kamera ist es, dass die Fotos mittels eines Kartenlesegeräts schnell auf einen Rechner übertragen werden können.

Tipp: Am besten eignet sich der Schulhof für die Aufnahmen, da er genügend Platz bietet.

#### Überprüfung des Lernzuwachses

Die Präsentation und Besprechung der fertigen Produkte am Ende der Unterrichtseinheit erfolgt anhand folgender Kriterien: Qualität des Farbauftrags, Eignung der Pose für das Thema, Idee/Kreativität.

#### Fortführung/Vertiefung

Experimente zu verschiedenen Maltechniken

ARBEITSBLATT 1 zum Unterrichtsbeispiel "Ich kann fliegen - Malerei/Fotografie"

#### Himmelsbild malen

#### Aufgabe: Übung lasierender beziehungsweise wässriger Farbauftrag

- › Rühre auf der Palette deines Farbkastens die Farben mit viel Wasser an und bemale einige Übungsblätter im Format DIN A4 mit diesen Farben. Benutze dazu möglichst große und weiche Flachpinsel.
- › Benutze auch unterschiedliche Farben, die du nass-in-nass aneinandersetzt, und beobachte, wie sich die Farben auf dem Bild mischen.
- › Hefte die Blätter in deiner Kunstmappe ab.

#### Beschreibe, was passiert, wenn du Farben nass-in-nass aneinandersetzt!

#### Arbeitsauftrag Himmelsbild

- › Erstelle dein Himmelsbild in lasierender Technik auf einem DIN A3-Blatt im Hochformat.
- › Benutze für die Malerei einen möglichst großen weichen Flachpinsel.
- › Du solltest nicht einfach nur einen blauen Himmel malen, sondern diesen durch verschiedene Blautöne, Wolken oder Sonnenstrahlen lebendig gestalten.
- › Du solltest dabei kein Deckweiß verwenden, sondern lasse Flächen, die weiß sein sollen, einfach frei.

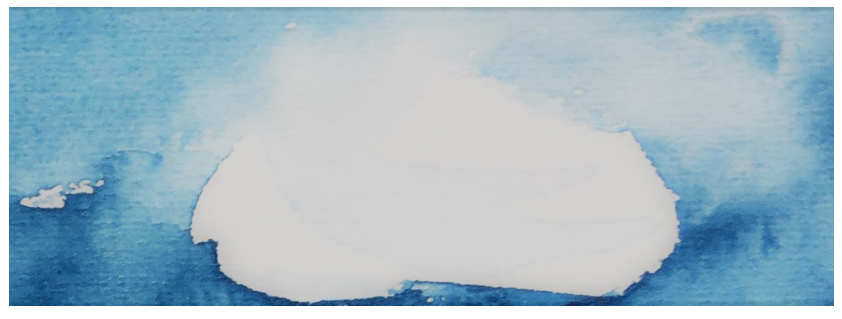

(Foto: ©HKM/Stüber)

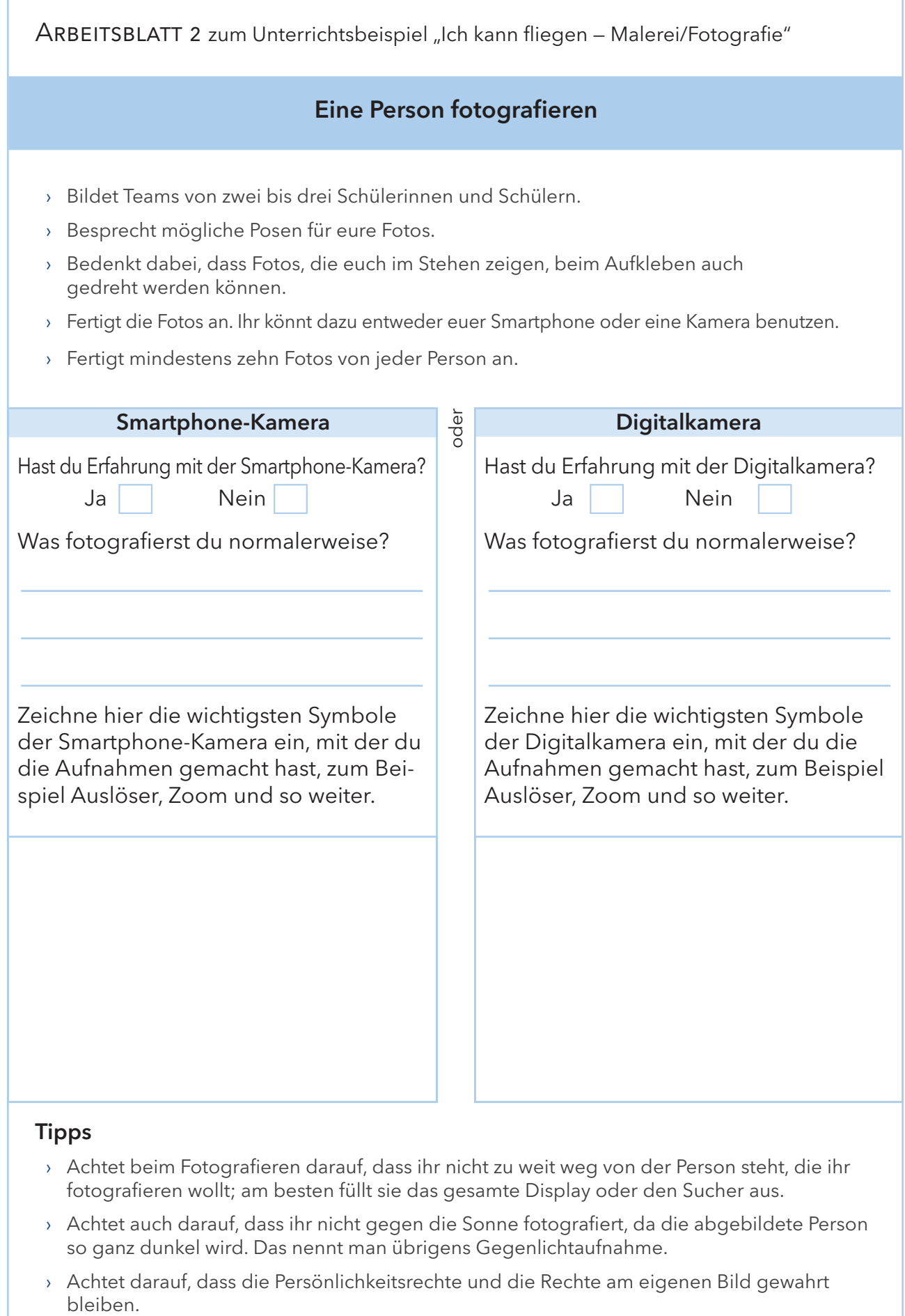

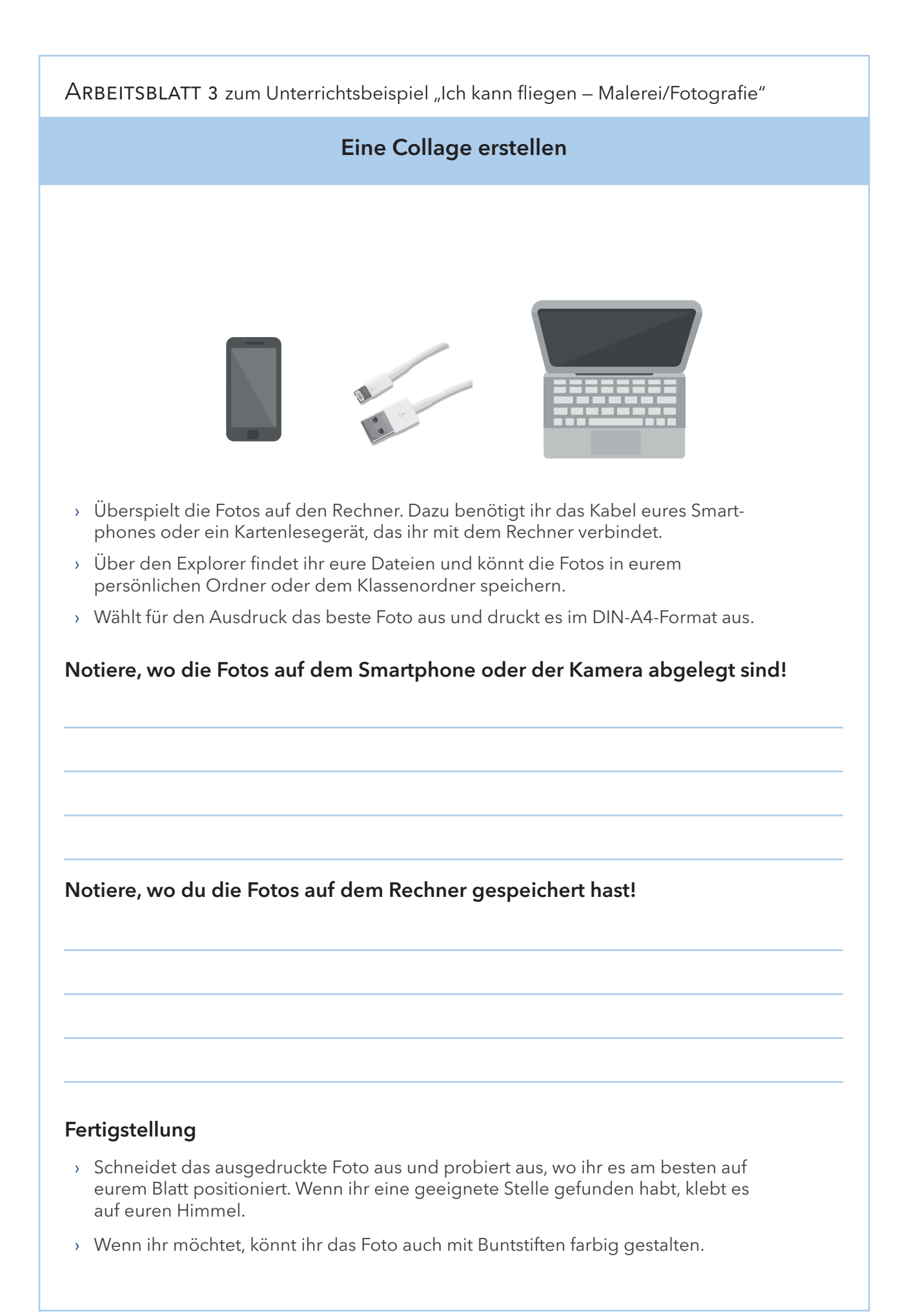

#### Unterrichtsbeispiel Realschule

Bildungsgang: Realschule Jahrgang: 5 Lernjahr/Lernabschnitt: 1

Fach: Deutsch fächerübergreifend: Kunst/Musik

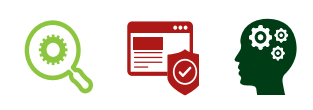

#### Think before you post — Umgang mit persönlichen Daten und Bildern im Netz

#### I Vorbemerkungen

Benötigte Materialien: Videoclip "Think before you post!" Download: http://t1p.de/tbp01

Arbeitsblätter für Schülerinnen und Schüler, Hinweise für Lehrkräfte, Glossar und Timecodeliste

Download: http://t1p.de/tbp

Technische Voraussetzung: Beamer, PC, Aufnahme- und Wiedergabegeräte (Audio)

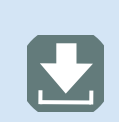

 $\mathbf{L}$ 

#### Kurzbeschreibung/Lernziel:

Du schaust dir den Clip "Think before you post!" an und notierst dir alle Beobachtungen und Eindrücke zum Thema "Wie gehe ich mit meinen Daten im Internet, in Messengern um?".

Du notierst dir Fragen und Anregungen zum Umgang mit persönlichen Daten (Name, Alter, Bilder und so weiter) und besprichst mit deinen Mitschülerinnen beziehungsweise Mitschülern die Thematik.

Du untersuchst die heutigen Medien und vergleichst sie mit den früheren Kommunikationsmitteln. Dabei erstellst du eine Mindmap und vergleichst deine Ergebnisse mit deinen Mitschülerinnen beziehungsweise Mitschülern.

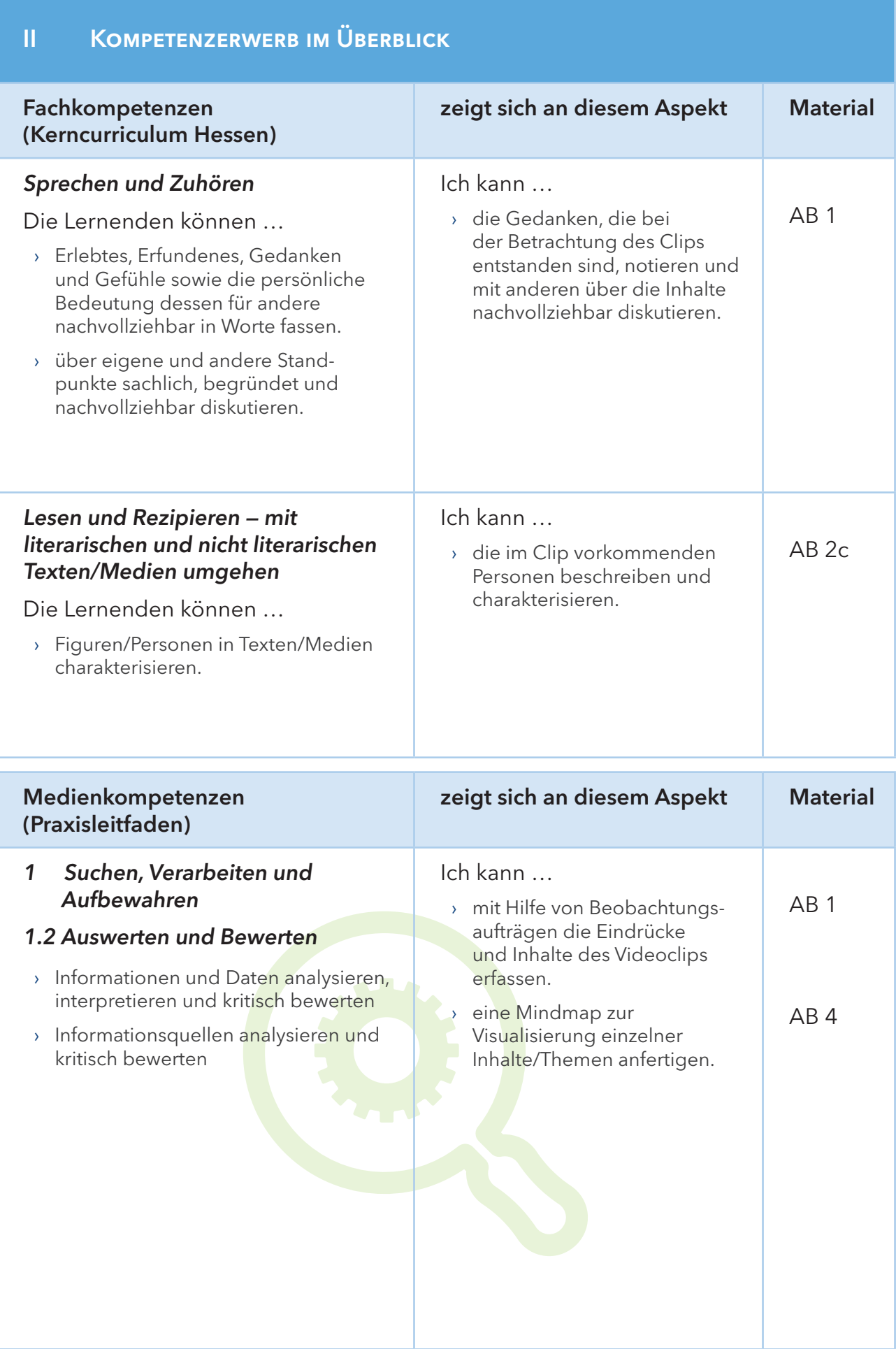

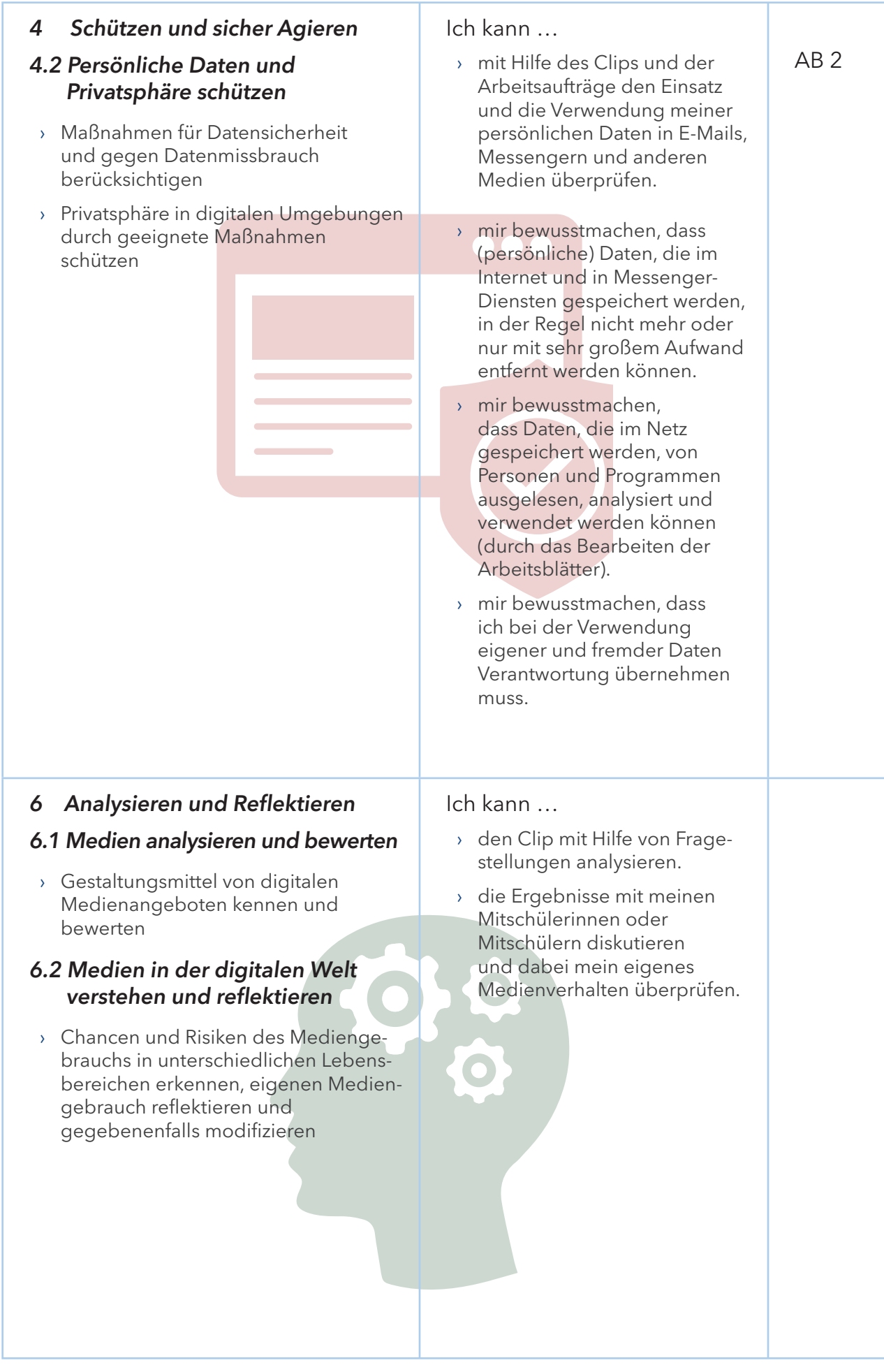

#### Hintergrundinformationen für Lehrende

Einmal gepostete Fotos oder Videos lassen sich aus dem Netz nicht mehr vollständig löschen. Egal ob über Messenger-Dienste oder in Profilen sozialer Netzwerke: Daten können sich im Netz in einer enorm hohen Geschwindigkeit verteilen. Hinzu kommen Fragen zum Datenschutz und zu Bildrechten. Der Kurzclip "Think before you post!" regt an zu hinterfragen, welche persönlichen Daten, egal ob eigene oder die anderer, Schülerinnen und Schüler im Netz teilen sollten und welche Risiken sie damit eingehen.

Der Clip "Think before you post!" gibt keine Definitionen oder Sachinformationen zum Thema digitale Medien, sondern beabsichtigt zur Diskussion anzuregen. Die Schülerinnen und Schüler können dem Clip unterschiedliche Positionen entnehmen und sollen Bezugspunkte zu ihrem eigenen Leben erkennen und benennen. Über den Clip hinausgehende Aspekte des Themas sollen dabei thematisiert werden. Es ist zu erwarten und legitim, dass sie Defizite (fehlende Bezüge, Inhalte et cetera) des Clips benennen. Auf diese Weise sollen die Schülerinnen und Schüler angeregt werden, Fragen zu stellen, Antworten zu suchen, diese zu gewichten und sich eine eigene begründete Meinung zu bilden.

Die einzelnen Aufgaben sind als Anregungen zu verstehen und modular flexibel einsetzbar — je nach Größe der Lerngruppe, Alter und Unterrichtssituation. Für das vorliegende Unterrichtsbeispiel wurden folgende Arbeitsblätter aus den Gesamtmaterialien (http://t1p.de/tbp) ausgewählt:

- $\rightarrow$  Arbeitsblatt 1 "Überblick verschaffen und Eindrücke sammeln"
- > Arbeitsblatt 2 "Beobachtungsauftrag"
- > Arbeitsblatt 4 "Post versus Messenger/Plattform"

Die Arbeitsblätter 3 und 6 (siehe Vertiefung/Fortführung) können zusätzlich verwendet werden. Wenn sich herausstellt, dass der Großteil der Lerngruppe mobile Endgeräte besitzt und Messenger/Apps/Blogs/Chats und so weiter nutzt, wird eine Fortführung und Vertiefung durch diese Materialien unterstützt. Die weiteren Arbeitsblätter sind erst für höhere Jahrgangsstufen geeignet.

Anmerkung: Die Nutzung von Messengern unterliegt Altersbeschränkungen. Trotzdem nutzen viele Kinder und Jugendliche mobile Endgeräte und haben dort oft auch einen oder mehrere Messenger-Dienste installiert.

Das bestätigt die KIM-Studie 2016, die ermittelt hat, dass ungefähr 50 Prozent aller 6- bis 13-Jährigen ein eigenes Handy/Smartphone besitzen und 42 Prozent das Handy/Smartphone täglich nutzen. 38 Prozent der Altersgruppe versenden täglich Nachrichten, rund 50 Prozent machen einmal die Woche Fotos und Videos, 16 Prozent sogar täglich (vergleiche KIM-Studie 2016, https://www.mpfs.de/studien/kim-studie/2016/).

Betrachtet man die JIM-Studie 2016, so besitzt "mit 97 Prozent (...) praktisch jeder Zwölf- bis 19-Jährige ein eigenes Mobiltelefon, bei 95 Prozent handelt es sich um ein Smartphone mit Touchscreen und Internetzugang" (JIM-Studie 2016, Seite 7, https://www.mpfs.de/studien/jim-studie/2016/).

Das vorliegende Unterrichtsbeispiel ist Teil des Projekts "What's Web!", ein Kooperationsprojekt des Hessischen Kultusministeriums und des Hessischen Rundfunks. Weitere Themen für den Unterrichtseinsatz sind "Hate Speech" und "Gaming". Zu allen Themen sind je ein Videoclip, Materialien für Schülerinnen und Schüler und Hintergrundinformationen für Lehrkräfte erhältlich.

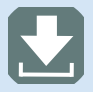

 Alle Materialien sind auf www.hr.de/wissenplus im Themenpaket "What's Web!" eingestellt.

#### Lehrverlauf

#### Planung

#### Überblick/Weltwissen:

Das Unterrichtsbeispiel dient zur ersten Annäherung und Erschließung des Themenfeldes Persönlichkeitsrechte, Urheberrecht und Datenschutz. Die Preisgabe von persönlichen Daten und die damit verbundene Verantwortung jedes Einzelnen werden thematisiert.

#### Einstieg:

Der Einstieg kann direkt über den Medienimpuls erfolgen, ihm folgt ein erstes freies Feedback der Lernenden, das zur weiteren Bearbeitung anregen soll.

#### Vorentlastung:

Vorab kann ein Medientagebuch geführt werden. In diesem Medientagebuch sollen die Lernenden innerhalb eines vorbestimmten Zeitraums (zum Beispiel eine Woche) die Verwendung aller Medien dokumentieren, inklusive Zeitdauer der Nutzung. Somit erhalten die Schülerinnen und Schüler einen Überblick über die Nutzung und eventuell auch über die Verwendung von persönlichen Daten.

Gemeinsam mit den Lernenden können die Tagebücher besprochen werden — dies sollte jedoch auf freiwilliger Basis geschehen, da gerade der Besitz von besonderen Endgeräten zu Neid führen kann.

Zur Vorbereitung und Begriffsklärung kann das Glossar verwendet werden. Die Timecodeliste mit dem gesprochenen Text sollte zur Unterstützung ausgedruckt bereitliegen.

#### Durchführung

#### Differenzierungsmöglichkeiten:

Die Lernenden können mithilfe der Beobachtungsaufträge und Fragen ihren Lernauftrag selbst strukturieren.

#### Alternativen:

Der Film kann alleine, in Kleingruppen oder gemeinsam mit der Lerngruppe geschaut werden. Optional kann der Clip kurz anmoderiert und auf etwaige Schimpfwörter aufmerksam gemacht werden. Alternativ können auch erste Arbeits- und/oder Beobachtungsaufträge erteilt werden.

#### Fächerübergreifende Aspekte:

Das Thema Recht am eigenen Bild kann zusätzlich im Kunstunterricht thematisiert werden. Beispielsweise kann untersucht werden, wie sich analoge und digitale Fotografie unterscheiden oder welche Möglichkeiten man durch die neue Technik hat? Wie können Bilder digital verfremdet werden? Welche Verantwortung erwächst durch digitale Verarbeitung? Was bedeutet Urheberin oder Urheber? (Siehe AB 7 "Rechtliche Grundlagen")

Das Thema Urheberrecht kann im Musikunterricht vertieft werden. Zunächst können auch hier die neuen Möglichkeiten, die durch die Digitalisierung entstanden sind, thematisiert und problematisiert werden. Auch sollte die Frage des Umgangs mit urheberrechtlich geschütztem Material besprochen werden. Was bedeutet persönlicher Gebrauch? Darf ich Musik tauschen? Was bedeutet lizenzfrei/Open Source? (Siehe AB 7 "Rechtliche Grundlagen")

#### Überprüfung des Lernzuwachses

#### Aufgabe:

Welche persönlichen Daten würde ich im Netz öffentlich verbreiten? Welche würde ich verdecken beziehungsweise nicht einstellen?

Die Lernenden erstellen einen persönlichen Steckbrief und markieren öffentlich und privat. Die Steckbriefe können vorgestellt und diskutiert werden. Dabei diskutieren die Lernenden ihre Einschätzungen zum Thema "privat und öffentlich".

#### Fortführung/Vertiefung

Vergleiche unter anderem "Fächerübergreifende Aspekte".

In der Klasse 5 eignet sich zur Vertiefung das Thema Recht am eigenen Bild. Für Lernende, die ein erstes Handy/Smartphone besitzen, hat es einen besonderen Reiz, zu fotografieren und Videos zu drehen. Dabei ist es wichtig, den verantwortlichen Umgang mit eigenen Bildern und mit den Bildern anderer zu thematisieren.

Zur Bearbeitung kann das Arbeitsblatt 3 "Deine Erfahrungen" als Unterstützung dienen.

Die Initiative Klicksafe www.klicksafe.de bietet ebenfalls Materialien an. Der Flyer "10 Schritte für mehr Sicherheit im Umgang mit Fotos online" visualisiert die wichtigsten Fragen bei der Verwendung eigener und Bilder anderer im Netz.

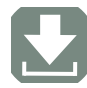

Download: http://t1p.de/tbp03

Zum Abschluss der Einheit können die Aufgaben des Arbeitsblattes 6 "Mögliche Auswege" herangezogen werden.

Da es weder realistisch noch sinnvoll wäre, prinzipiell auf die Nutzung digitaler Medien zu verzichten, müssen den Schülerinnen und Schülern Alternativen genannt und Wege aufgezeigt werden, die ihnen einen sicheren und reflektierten Umgang mit sozialen Netzwerken ermöglichen.

Durch die Bearbeitung der ersten Teilaufgabe (AB 6) üben die Lernenden zudem das Erarbeiten einer Transferleistung.

Alternativen, um Sicherheitsrisiken und Missbrauch von Daten zu vermeiden, sind:

- › bewusst mit digitalen Medien umzugehen,
- › die Sicherheitseinstellungen zu überprüfen,
- › alternative Messenger und Plattformen mit transparenter Datenschutz-Policy et cetera zu benutzen.

#### ARBEITSBLÄTTER

Hinweis: Die Arbeitsblätter und Materialien, die in diesem Unterrichtsbeispiel genannt werden, finden Sie auf www.hr.de/wissenplus im Themenpaket "What's Web!".

#### Unterrichtsbeispiel Primarstufe/Förderschule

Fach: Sachunterricht fächerübergreifend: -Bildungsgang: Primarstufe/Förderschule Jahrgang: 1 Lernjahr/Lernabschnitt: 1

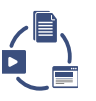

#### Hörspaziergang durch den Wald — Audioarbeit

#### I Vorbemerkungen

Benötigte Materialien:

Aufnahmegerät mit Mikrofon mit Windschutz oder Smartphone

Technische Voraussetzung:

PC, Aufnahme- und Wiedergabegeräte (Audio)

Kurzbeschreibung/Lernziel:

Du machst gemeinsam mit deiner Klasse einen Hörspaziergang durch den Wald. Wenn du genau hinhörst, erkennst du viele unterschiedliche Geräusche, wie Vogelgezwitscher, Bachrauschen oder Blätterrascheln. In kleinen Gruppen nehmt ihr Geräusche mit eurem Aufnahmegerät beziehungsweise Smartphone auf. Zurück in der Klasse stellt ihr die Geräusche eurer Klasse vor. Wie viele unterschiedliche Geräusche konntet ihr aufnehmen? Könnt ihr benennen, was dieses Geräusch war?

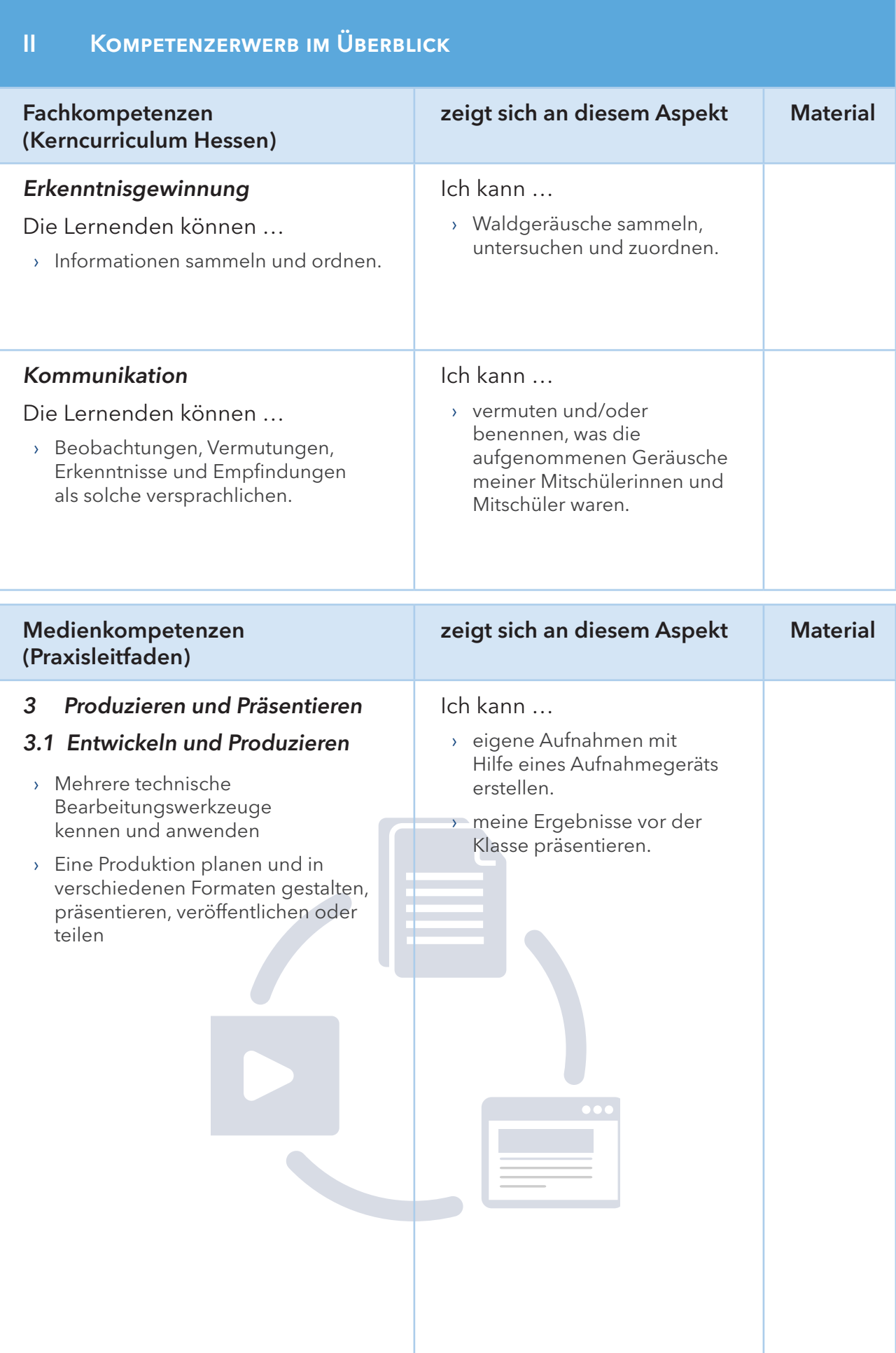

#### III Pädagogischer Begleitbogen

#### Hintergrundinformationen für Lehrende

Das Unterrichtsbeispiel unterstützt die Fähigkeit, seine Umwelt bewusster wahrzunehmen. Indem die Schülerinnen und Schüler sich beim Hörspaziergang ausschließlich auf das Hören konzentrieren, stärken sie ihre Zuhörkompetenz.

Zur verwendeten Technik:

Digitale Aufnahmegeräte sind preisgünstig zu erwerben oder können gegebenenfalls auch über ein Medienzentrum oder ein Medienzentrum Offener Kanal (MOK) ausgeliehen werden. Sollte die Lehrkraft/Fachkraft ihr eigenes Smartphone verwenden wollen, so sind die mitgelieferten Audio-Aufnahme-Apps meist ausreichend.

Unabhängig davon, welches Aufnahmegerät man für Audioaufnahmen benutzt, sollen die Schülerinnen und Schüler die Geräte immer vorab testen und schauen, welcher Abstand zum Gerät günstig ist, um die gefundenen Geräusche zu verstehen.

#### Lehrverlauf

#### Planung

Überblick/Weltwissen:

Die Schülerinnen und Schüler lernen den Wald kennen, indem sie nur ihren Ohren vertrauen. Welche Geräusche gibt es in unseren Wäldern?

Dadurch stärken sie ihre Zuhörkompetenz in unserer visuell geprägten Welt.

#### Einstieg:

Eine Handreichung zu Walderkundungen mit Kindern, die vielfältige Anregungen für die Unterrichtspraxis enthält, findet sich unter:

http://lernarchiv.bildung.hessen.de/grundschule/Sachunterricht/pflanzen/wald/index.html

Neben spielerischen Anregungen zu ersten Unterrichtseinheiten zum Thema Wald finden sich hier auch einige Hinweise, was bei der Planung und Durchführung einer Wald-Exkursion beachtet werden sollte.

#### Durchführung

#### Differenzierungsmöglichkeiten:

Die Lernenden können zunächst paarweise durch den Wald gehen, eine Schülerin oder ein Schüler verbindet sich die Augen, die andere Schülerin oder der andere Schüler führt sie oder ihn. Wie ist es den Schülerinnen und Schülern ergangen, als sie nur hören konnten? Hatten sie Angst? Klingt die Welt anders? Zurück in der Klasse wird eine Diskussionsrunde dazu eröffnet.

Im zweiten Schritt wird das Audiogerät verwendet.

#### Alternativen:

Der Hörspaziergang kann auch an anderen Orten durchgeführt werden. So können zum Beispiel Geräusche auf dem Schulhof oder in der Stadt aufgezeichnet werden.

#### Überprüfung des Lernzuwachses

#### Aufgabe:

Die Lehrkraft spielt verschiedene Geräusche vor (zum Beispiel von http://www.geraeuschesammler.de/naturgeraeusche oder www.audioyou.de), die Schülerinnen und Schüler sollen diese erraten und aufschreiben. Nach zehn Geräuschen werden die Blätter eingesammelt. Der Schüler beziehungsweise die Schülerin, die die meisten Geräusche erraten hat, gewinnt.

Alternativ kann die Klasse auch in Gruppen eingeteilt werden; die einzelnen Gruppen erraten die Geräusche gemeinsam. Die Gruppe, die die meisten Geräusche erraten hat, gewinnt.

#### Fortführung/Vertiefung

#### Aufgabe:

Die Schülerinnen und Schüler untersuchen den Klang einzelner Geräusche genauer. Die Klasse wird in Kleingruppen eingeteilt und es werden entsprechend viele Aufnahmegeräte verteilt. Jede Gruppe überlegt sich Geräusche (Anzahl vorgeben), die man im Wald/auf dem Schulhof/in der Stadt hören kann.

Im Anschluss versuchen sie, genau diese einzufangen. Die Aufnahmen werden schließlich gemeinsam gehört, die anderen Gruppen versuchen die Geräusche zu erraten.

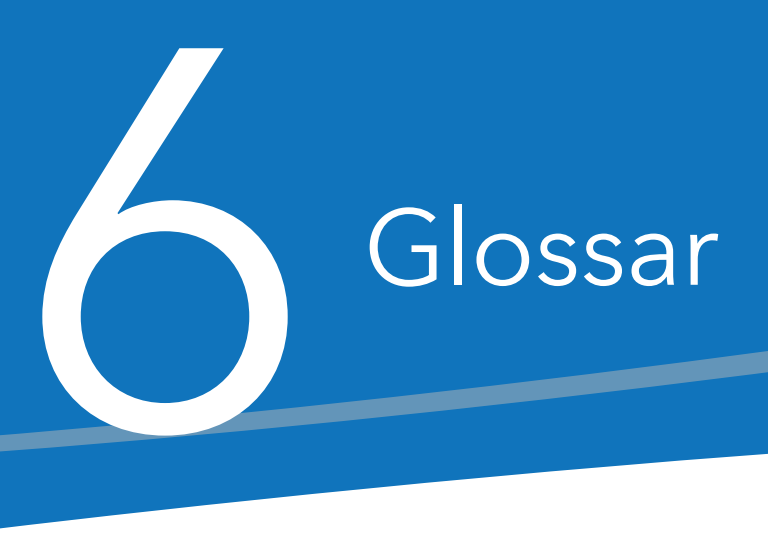

#### Algorithmus

Ein Algorithmus ist eine präzise Beschreibung eines allgemeinen Verfahrens zur Lösung eines Problems. Die Beschreibung besteht aus einer Folge eindeutig definierter und effektiv ausführbarer Anweisungen. Der Algorithmus legt fest, wie schrittweise mit den Anweisungen aus Eingabedaten des Problems die Ausgabedaten der Lösung ermittelt werden. Sequenz, Auswahl und Wiederholung sind die algorithmischen Grundstrukturen, aus denen ein Algorithmus aufgebaut wird

#### DigComp

Der europäische Referenzrahmen — DigComp — für Lernende, Bildungseinrichtungen und die Bildungspolitik ist ein Instrument zur Einschätzung und Verbesserung der digitalen Kompetenzen. DigComp wird als Referenz für viele digitale Kompetenzinitiativen auf europäischer Ebene genutzt und ist eine Grundlage des Kompetenzrahmens der Kultusministerkonferenz.

Fünf Bereiche sind zur Einschätzung der Kompetenzen definiert: Informations- und Datenkompetenz, Kommunikation und Kooperation, Erstellung digitaler Inhalte, Sicherheit, Problemlösung.

#### Digitale Medien

Unter digitalen Medien versteht man elektronische Medien, die mit digitalen Codes arbeiten. Den Gegensatz dazu bilden analoge Medien. Der Begriff "digitale Medien" wird auch als Synonym für "neue Medien" verwendet.

#### Digitale Werkzeuge

Darunter fallen Anwendungen — auch Programme und Services genannt — auf dem Rechner oder Laptop und Apps auf dem Smartphone oder Tablet, die helfen, eine bestimmte Tätigkeit auszuüben.

Mit Hilfe digitaler Werkzeuge gestalten Menschen ihren (Arbeits-)Alltag. Sie nutzen sie zur Organisation ihrer Arbeitsabläufe, etwa zur Planung, Durchführung und Nachbereitung von Lernangeboten, aber auch zum Lernen an sich.

#### ICILS-Studie (International Computer and Information Literacy Study)

Mit der ICILS-Studie 2013 wurden erstmals die Informationskompetenz und Computerkenntnisse von Schülerinnen und Schülern der 8. Jahrgangsstufe weltweit miteinander verglichen.

Die ICILS-Studie 2013 verwendet den Begriff der computer- und informationsbezogenen Kompetenzen.

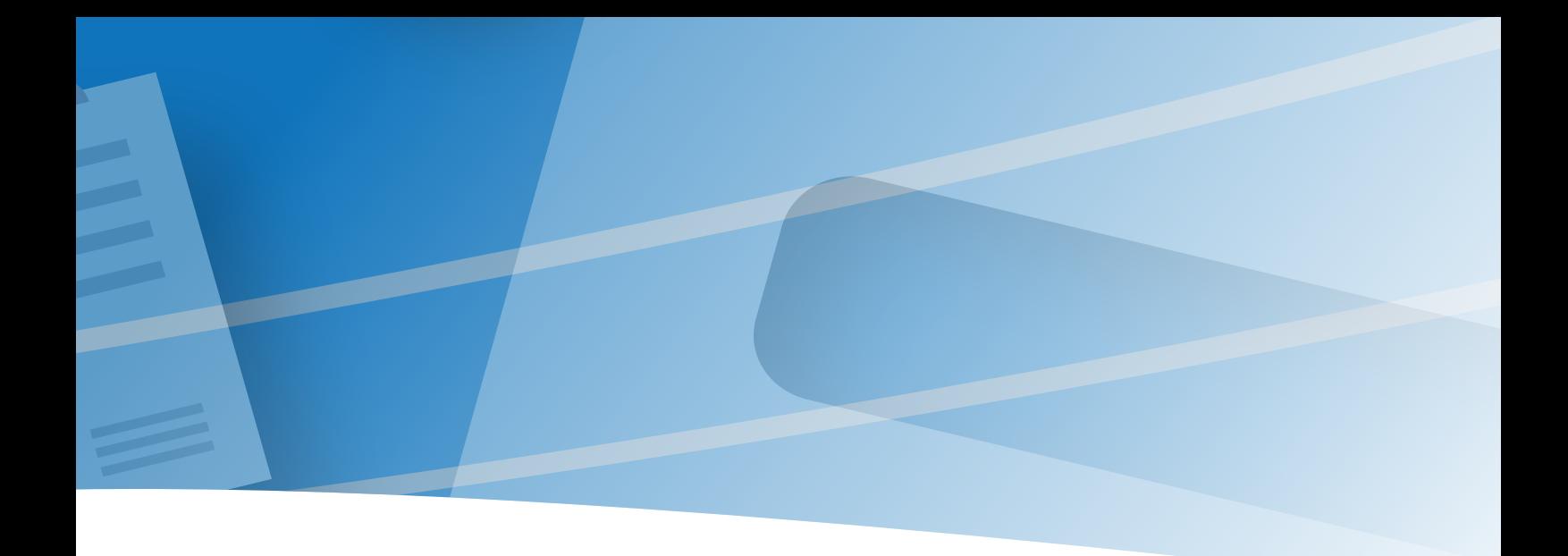

Dieses Bündel an Kompetenzen wird definiert als individuelle Fähigkeiten einer Person, die es ihr erlauben, Computer und neue Technologien zum Recherchieren, Gestalten und Kommunizieren von Informationen zu nutzen und diese zu bewerten, um am Leben im häuslichen Umfeld, in der Schule, am Arbeitsplatz und in der Gesellschaft erfolgreich teilzuhaben.

Die Studie nennt folgende Teilbereiche und Aspekte computer- und informationsbezogener Kompetenzen:

Teilbereich I: Informationen sammeln und organisieren

- › Über Wissen zur Nutzung von Computern verfügen
- › Auf Informationen zugreifen und Informationen bewerten
- › Informationen verarbeiten und organisieren

#### Teilbereich II: Informationen erzeugen und austauschen

- › Informationen umwandeln
- › Informationen erzeugen
- › Informationen kommunizieren und austauschen
- › Informationen sicher nutzen

#### KMK-Strategie Bildung in der digitalen Welt

Die Kultusministerkonferenz hat mit Beschluss vom 08.12.2016 die Herausforderungen des digitalen Wandels in der Bildung und der Transformation, die damit einhergeht, angenommen und ein Handlungskonzept für die zukünftige Entwicklung der Bildung in Deutschland vorgelegt.

Die Strategie legt die folgenden Handlungsfelder fest:

- 1. Bildungspläne und Unterrichtsentwicklung, curriculare Entwicklungen,
- 2. Aus-, Fort- und Weiterbildung von Erziehenden und Lehrenden,
- 3. Infrastruktur und Ausstattung,
- 4. Bildungsmedien,
- 5. E-Government und Schulverwaltungsprogramme, Bildungs- und Campusmanagementsysteme,
- 6. Rechtliche und funktionale Rahmenbedingungen.

#### KMK-Erklärung Medienbildung in der Schule

Mit ihrer Erklärung "Medienbildung in der Schule" (Beschluss vom 08.03.2012) hat die Kultusministerkonferenz bereits grundlegende Aussagen zur Bedeutung der Medien für Schule und Bildung formuliert.

Die Erklärung soll dazu beitragen, Medienbildung als Pflichtaufgabe schulischer Bildung nachhaltig zu verankern sowie den Schulen und Lehrkräften Orientierung für die Medienbildung in Erziehung und Unterricht zu geben. Zugleich hebt die KMK-Erklärung Möglichkeiten und Chancen für die Gestaltung individueller und institutioneller Lehrund Lernprozesse, die sich durch den didaktisch-methodischen Gebrauch neuer Medien ergeben, hervor.

Die Erklärung hat im Rahmen der aktuellen KMK-Strategie "Bildung in der digitalen Welt" weiterhin Bestand.

#### Lernprodukt

So wird ein Lernergebnis bezeichnet. Dieses kann in materieller Form vorliegen, zum Beispiel als Flussdiagramm, Begriffsnetz, Verfahrensplan, Mindmap, Tabelle, Versuchsskizze, Verlaufsplan, Schema, Text oder Organigramm. Darüber hinaus gibt es immaterielle Lernprodukte, beispielsweise Erkenntnisse.

#### **Netiquette**

So wird die Gesamtheit der Regeln für soziale Kommunikation im Internet bezeichnet.

# 7Literatur

Baacke, D. (1999): Medienkompetenz als zentrales Operationsfeld von Projekten. In: Baacke, D. u. a. (Hg.): Handbuch Medien: Medienkompetenz – Modelle und Projekte. Bonn: Bundeszentrale für politische Bildung, S. 31–35.

Kultusministerkonferenz (2017): Bildung in der digitalen Welt. https://www.kmk.org/fileadmin/Dateien/pdf/PresseUndAktuelles/2018/ Digitalstrategie\_2017\_mit\_Weiterbildung.pdf

Kultusministerkonferenz (2012): Medienbildung in der Schule. https://www.kmk.org/fileadmin/veroeffentlichungen\_beschluesse/2012/ 2012\_03\_08\_Medienbildung.pdf

Videoclip "Think before you post!" Download: http://t1p.de/tbp01 Vollständiger Link: https://www.hr.de/wissen-plus/hr-at-schule/jugendmedienschutz/ whats-web/video-48796~\_story-think-before-you-post-100.html

Arbeitsblätter für Schülerinnen und Schüler, Hinweise für Lehrkräfte, Glossar und Timecodeliste Download: http://t1p.de/tbp Vollständiger Link: https://www.hr.de/wissen-plus/hr-at-schule/jugendmedienschutz/ whats-web/video-und-materialien-think-before-you-post,think-before-you-post-100.html

Flyer "Zu nackt fürs Internet" "10 Schritte für mehr Sicherheit im Umgang mit Fotos online" Download: http://t1p.de/tbp03

Vollständiger Link: https://www.klicksafe.de/fileadmin/media/documents/pdf/ klicksafe\_Materialien/klicksafe\_Infoflyer/Flyer\_Zu\_nackt\_f%C3%BCs\_Internet\_ Jugendliche.pdf

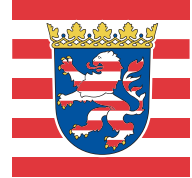

Hessisches Kultusministerium Luisenplatz 10 65185 Wiesbaden www.kultusministerium.hessen.de

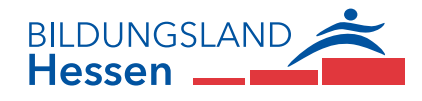